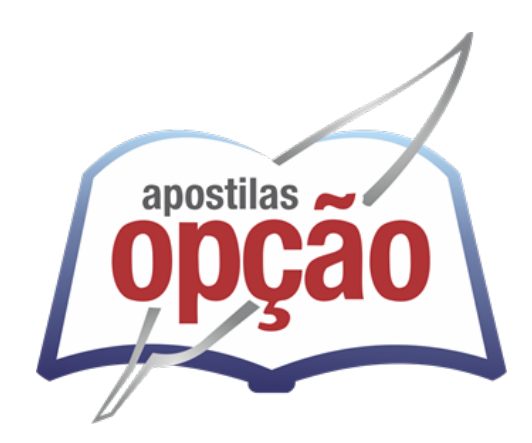

OP-146AB-21 CÓD: 7908403504350

# SANTO ANTÔNIO DO LESTE PREFEITURA MUNICIPAL DE SANTO ANTÔNIO DO LESTE DO ESTADO DE MATO GROSSO

Apoio Administrativo Educacional (Multímeios)

**EDITAL DE PROCESSO SELETIVO Nº 001/2021**

# *Língua Portuguesa*

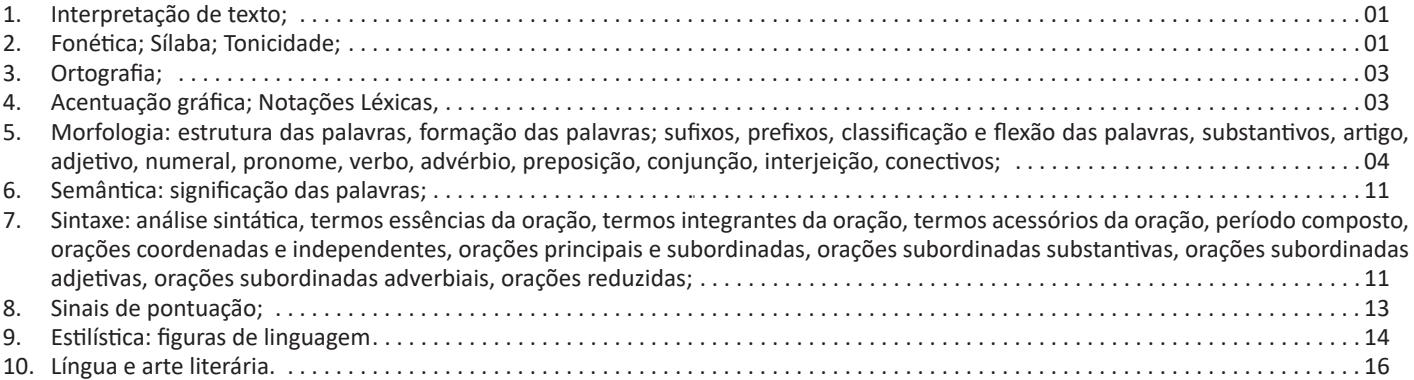

# *Matemática*

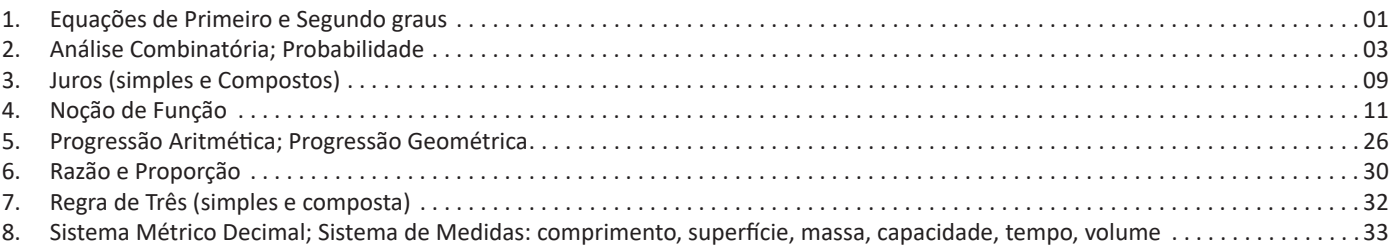

# *Conhecimentos Gerais*

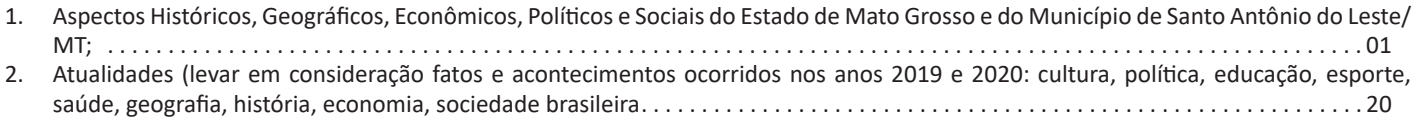

# *Conhecimentos Específicos Apoio Administrativo Educacional (Multímeios)*

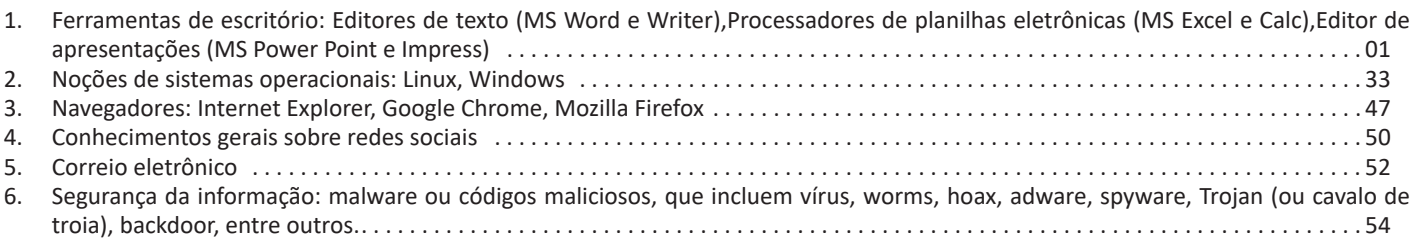

# LÍNGUA PORTUGUESA

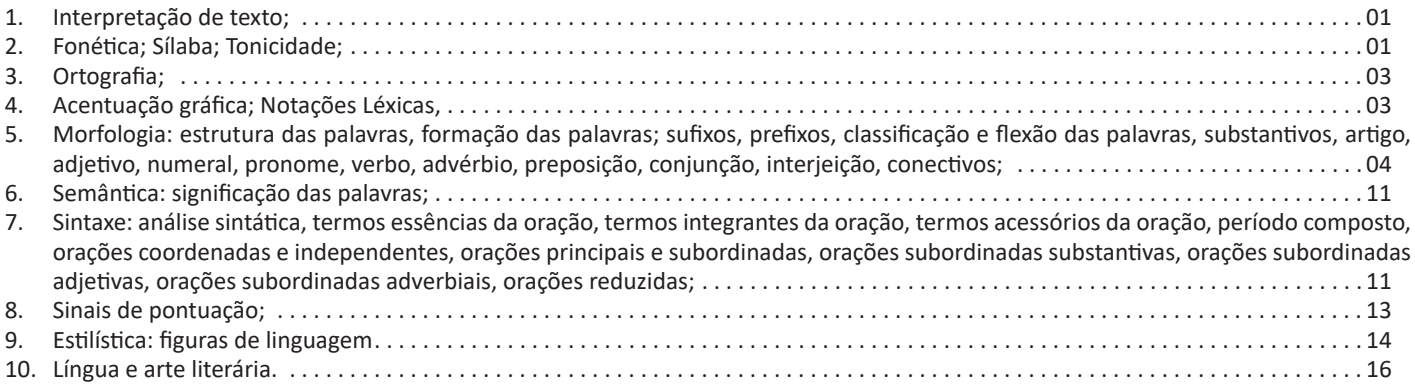

#### **INTERPRETAÇÃO DE TEXTO**

Compreender e interpretar textos é essencial para que o objetivo de comunicação seja alcançado satisfatoriamente. Com isso, é importante saber diferenciar os dois conceitos. Vale lembrar que o texto pode ser verbal ou não-verbal, desde que tenha um sentido completo.

A **compreensão** se relaciona ao entendimento de um texto e de sua proposta comunicativa, decodificando a mensagem explícita. Só depois de compreender o texto que é possível fazer a sua interpretação.

A **interpretação** são as conclusões que chegamos a partir do conteúdo do texto, isto é, ela se encontra para além daquilo que está escrito ou mostrado. Assim, podemos dizer que a interpretação é subjetiva, contando com o conhecimento prévio e do repertório do leitor.

Dessa maneira, para compreender e interpretar bem um texto, é necessário fazer a decodificação de códigos linguísticos e/ou visuais, isto é, identificar figuras de linguagem, reconhecer o sentido de conjunções e preposições, por exemplo, bem como identificar expressões, gestos e cores quando se trata de imagens.

#### **Dicas práticas**

1. Faça um resumo (pode ser uma palavra, uma frase, um conceito) sobre o assunto e os argumentos apresentados em cada parágrafo, tentando traçar a linha de raciocínio do texto. Se possível, adicione também pensamentos e inferências próprias às anotações.

2. Tenha sempre um dicionário ou uma ferramenta de busca por perto, para poder procurar o significado de palavras desconhecidas.

3. Fique atento aos detalhes oferecidos pelo texto: dados, fonte de referências e datas.

4. Sublinhe as informações importantes, separando fatos de opiniões.

5. Perceba o enunciado das questões. De um modo geral, questões que esperam **compreensão do texto** aparecem com as seguintes expressões: *o autor afirma/sugere que...; segundo o texto...; de acordo com o autor...* Já as questões que esperam **interpretação do texto** aparecem com as seguintes expressões: *conclui-se do texto que...; o texto permite deduzir que...; qual é a intenção do autor quando afirma que...*

#### **Tipologia Textual**

A partir da estrutura linguística, da função social e da finalidade de um texto, é possível identificar a qual tipo e gênero ele pertence. Antes, é preciso entender a diferença entre essas duas classificações.

#### **Tipos textuais**

A tipologia textual se classifica a partir da estrutura e da finalidade do texto, ou seja, está relacionada ao modo como o texto se apresenta. A partir de sua função, é possível estabelecer um padrão específico para se fazer a enunciação.

Veja, no quadro abaixo, os principais tipos e suas características:

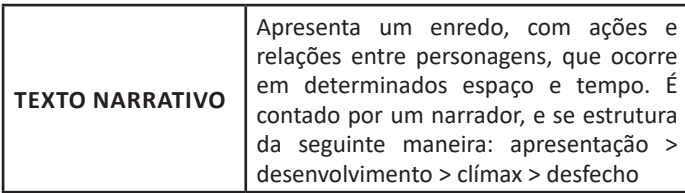

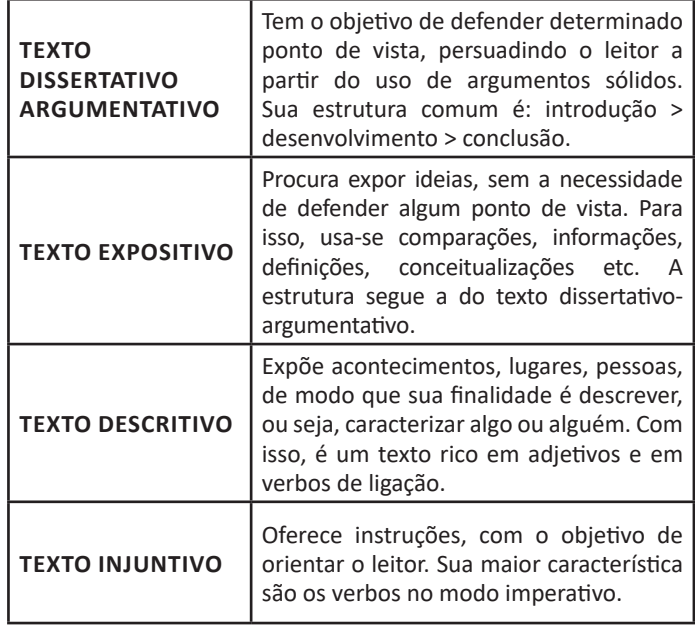

#### **Gêneros textuais**

A classificação dos gêneros textuais se dá a partir do reconhecimento de certos padrões estruturais que se constituem a partir da função social do texto. No entanto, sua estrutura e seu estilo não são tão limitados e definidos como ocorre na tipologia textual, podendo se apresentar com uma grande diversidade. Além disso, o padrão também pode sofrer modificações ao longo do tempo, assim como a própria língua e a comunicação, no geral.

Alguns exemplos de gêneros textuais:

- Artigo
- Bilhete
- Bula
- Carta
- Conto
- Crônica
- E-mail
- Lista
- Manual
- Notícia
- Poema
- Propaganda • Receita culinária
- Resenha
- Seminário
	-

Vale lembrar que é comum enquadrar os gêneros textuais em determinados tipos textuais. No entanto, nada impede que um texto literário seja feito com a estruturação de uma receita culinária, por exemplo. Então, fique atento quanto às características, à finalidade e à função social de cada texto analisado.

# **FONÉTICA; SÍLABA; TONICIDADE**

A fonética e a fonologia é parte da gramática descritiva, que estuda os aspectos fônicos, físicos e fisiológicos da língua.

**Fonética** é o nome dado ao estudo dos aspectos acústicos e fisiológicos dos sons efetivos. Com isso, busca entender a produção, a articulação e a variedade de sons reais.

1

**Fonologia** é o estudo dos sons de uma língua, denominados fonemas. A definição de fonema é: unidade acústica que não é dotada de significado, e ele é classificado em vogais, semivogais e consoantes. Sua representação escrita é feita entre barras (/ /).

É importante saber diferencias letra e fonema, uma vez que são distintas realidades linguísticas. A **letra** é a representação gráfica dos sons de uma língua, enquanto o **fonema** são os sons que diferenciam os vocábulos (fala).

Vale lembrar que nem sempre há correspondência direta e exclusiva entre a letra e seu fonema, de modo que um símbolo fonético pode ser repetido em mais de uma letra.

#### **Letra**

Letra é a representação gráfica dos sons. Exemplos: mandioca (tem 8 letras); amor (tem 4 letras).

#### **Fonema**

Trata-se do menor elemento sonoro com habilidade de estabelecer uma separação de significado entre palavras. Vejamos exemplo de fonemas que marcam a distinção entre os pares de palavras: **s**al – **m**al, s**e**la – s**a**la.

É muito importante saber a diferença entre os fonemas e as letras. Fonema é um elemento acústico e a letra é um sinal gráfico que representa o fonema. Nem sempre o número de fonemas de uma palavra corresponde ao número de letras que usamos para escrevê-la.

Exemplos: coçar = 5 letras /k/ /o/ /s/ /a/ /r/ = 5 fonemas

máximo = 6 letras /m/ /á/ /s/ /i/ /m/ /o/ = 6 fonemas

acesso = 6 letras /a/ /c/ /e/ /s/ /o/ = 5 fonemas chute = 5 letras  $\frac{x}{y}$  /u/ /t/ /e/ = 4 fonemas

Os fonemas são classificados em vogais, semivogais e consoantes.

*Vogais:* fonemas que vieram das vibrações das cordas vocais onde a produção a corrente de ar passa livremente na cavidade bucal. As vogais podem ser orais e nasais.

*Orais:* a corrente de ar passa apenas pela cavidade bucal. São: a, é, ê, i, ó, ô, u. Exemplos: pé, al*i*, pó, d*o*r.

*Nasais:* a corrente de ar passa pela cavidade bucal e nasal. A nasalidade pode ser indicada pelo til (~) ou pelas letras n e m. Exemplos: mãe, l*in*do, p*om*ba.

As vogais podem também ser *tônicas* ou átonas, dependendo da intensidade com que são pronunciadas. A vogal tônica é pronunciada com mais intensidade: café, j*o*go. A vogal átona é pronunciada com menor intensidade: c*a*fé, jog*o*.

*Semivogais:* temos as letras "e", "i", "o", "u", representadas pelos fonemas /e/, /y/, /o/, /w/, quando formam sílaba com uma vogal. Exemplo: "memória" a sílaba "ria" apresenta a vogal "a" e a semivogal "i".

#### *Quadro de Vogais e Semivogais*

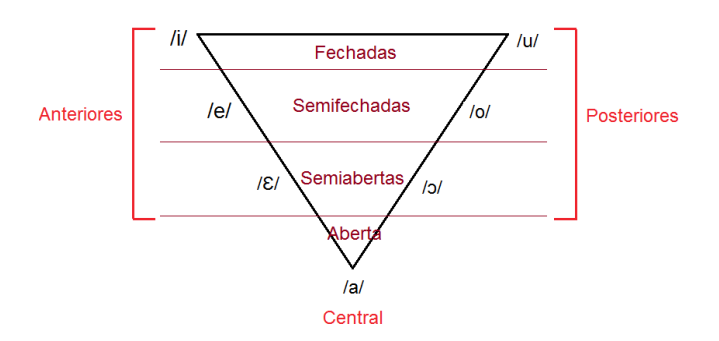

*Consoantes:* fonemas onde a corrente de ar, emitida para sua produção, tem que forçar passagem na boca. Estes fonemas só podem ser produzidos com a ajuda de uma vogal. Exemplos: *m*a*t*o, *c*e*n*a.

#### **Encontros Vocálicos**

*Ditongos:* encontro de uma vogal e uma semivogal na mesma sílaba. Exemplos: c**ai** (vogal + semivogal = ditongo decrescente – a vogal vem antes da semivogal); armár*io* (semivogal + vogal = ditongo crescente – a vogal vem depois da semivogal).

**Tritongos:** encontro de semivogal + vogal + semivogal na mesma sílaba. Exemplo: Parag**uai**.

*Hiatos:* sequência de duas vogais na mesma palavra, mas que são de sílabas diferentes, pois nunca haverá mais que uma vogal na sílaba. Exemplos: c**o-e**-lho, s**a-í**-da, p**a-í**s.

#### **Encontro Consonantal**

Acontece quando há um grupo de consoantes sem vogal intermediária. Exemplos: pe*dr*a, *pl*anície, *ps*icanálise, ri*tm*o.

#### **Dígrafos**

Dígrafos são duas letras representadas por um só fonema. São dígrafos: *ch, lh, nh, rr, ss, sc, sç, xc* ; incluem-se também *am, an, em, en, im, in, om, on, um, un* (que representam vogais nasais), *gu* e *qu*  antes de "e" e 'i" e também *ha, he, hi, ho, hu* e, em palavras estrangeiras, *th, ph, nn, dd, ck, oo* etc.

Os dígrafos podem ser:

*- Consonantais:* Encontro de duas letras que representam um fonema consonantal. Os principais são: ch, lh, nh, rr, ss, sc, sç, xc, gu e qu.

Exemplos: chave, chefe, olho, ilha, unha, dinheiro, arranhar, arrumação.

*- Vocálicos:* Encontro de uma vogal seguida das letras m ou n, que resulta num fonema vocálico. Eles são: am, an; em, en; im, in; om, on e um, un. Vale lembrar que nessa situação, as letras m e n não são consoantes; elas servem para nasalizar as vogais.

Exemplos: amplo, anta, temperatura, semente, empecilho, tinta.

Atenção: nos dígrafos, as duas letras representam um só fonema; nos encontros consonantais, cada letra representa um fonema.

# LÍNGUA PORTUGUESA

### **SÍLABA; TONICIDADE**

A **divisão silábica** nada mais é que a separação das sílabas que constituem uma palavra. **Sílabas** são fonemas pronunciados a partir de uma única emissão de voz. Sabendo que a base da sílaba do português é a **vogal**, a maior regra da divisão silábica é a de que deve haver pelo menos uma vogal.

O hífen é o sinal gráfico usado para representar a divisão silábica. A depender da quantidade de sílabas de uma palavra, elas podem se classificar em:

- **Monossílaba**: uma sílaba
- **Dissílaba**: duas sílabas
- **Trissílaba**: três sílabas
- **Polissilábica**: quatro ou mais sílabas

Confira as principais regras para aprender quando separar ou não os vocábulos em uma sílaba:

#### **Separa**

**•** Hiato (encontro de duas vogais): *mo-e-da; na-vi-o; po-e-si-a*

**•** Ditongo decrescente (vogal + semivogal) + vogal: *prai-a; joi-a; es-tei-o*

**•** Dígrafo (encontro consoantal) com mesmo som: *guer-ra; nas- -cer;* ex-ce-ção

**•** Encontros consonantais disjuntivos: *ad-vo-ga-do; mag-né-ti- -co, ap-ti-dão*

**•** Vogais idênticas: *Sa-a-ra; em-pre-en-der; vo-o*

#### **Não separa**

**•** Ditongos (duas vogais juntas) e tritongos (três vogais juntas): *des-mai-a-do; U-ru-guai*

**•** Dígrafos (encontros consonantais): *chu-va; de-se-nho; gui- -lho-ti-na; quei-jo; re-gra; pla-no; a-brir*; *blo-co; cla-ro; pla-ne-tá- -rio; cra-var*

DICA: há uma exceção para essa regra —> AB-RUP-TO

- Dígrafos iniciais: *pneu-mo-ni-a; mne-mô-ni-co; psi-có-lo-ga*
- Consoantes finais: *lu-tar; lá-pis; i-gual.*

#### **ORTOGRAFIA**

A ortografia oficial diz respeito às regras gramaticais referentes à escrita correta das palavras. Para melhor entendê-las, é preciso analisar caso a caso. Lembre-se de que a melhor maneira de memorizar a ortografia correta de uma língua é por meio da leitura, que também faz aumentar o vocabulário do leitor.

Neste capítulo serão abordadas regras para dúvidas frequentes entre os falantes do português. No entanto, é importante ressaltar que existem inúmeras exceções para essas regras, portanto, fique atento!

#### **Alfabeto**

O primeiro passo para compreender a ortografia oficial é conhecer o alfabeto (os sinais gráficos e seus sons). No português, o alfabeto se constitui 26 letras, divididas entre **vogais** (a, e, i, o, u) e **consoantes** (restante das letras).

Com o Novo Acordo Ortográfico, as consoantes **K**, **W** e **Y** foram reintroduzidas ao alfabeto oficial da língua portuguesa, de modo que elas são usadas apenas em duas ocorrências: **transcrição de nomes próprios** e **abreviaturas e símbolos de uso internacional**.

#### **Uso do "X"**

Algumas dicas são relevantes para saber o momento de usar o X no lugar do CH:

• Depois das sílabas iniciais "me" e "en" (ex: mexerica; enxergar)

- Depois de ditongos (ex: caixa)
- Palavras de origem indígena ou africana (ex: abacaxi; orixá)

#### **Uso do "S" ou "Z"**

Algumas regras do uso do "S" com som de "Z" podem ser observadas:

• Depois de ditongos (ex: coisa)

• Em palavras derivadas cuja palavra primitiva já se usa o "S" (ex: casa > casinha)

• Nos sufixos "ês" e "esa", ao indicarem nacionalidade, título ou origem. (ex: portuguesa)

• Nos sufixos formadores de adjetivos "ense", "oso" e "osa" (ex: populoso)

#### **Uso do "S", "SS", "Ç"**

• "S" costuma aparecer entre uma vogal e uma consoante (ex: diversão)

• "SS" costuma aparecer entre duas vogais (ex: processo)

• "Ç" costuma aparecer em palavras estrangeiras que passaram pelo processo de aportuguesamento (ex: muçarela)

#### **Os diferentes porquês**

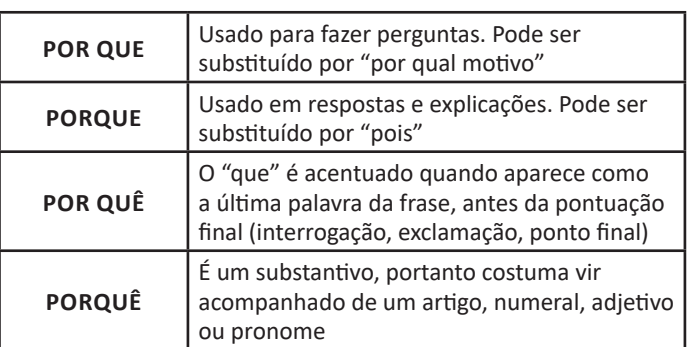

#### **Parônimos e homônimos**

As palavras **parônimas** são aquelas que possuem grafia e pronúncia semelhantes, porém com significados distintos. **Ex**: cumprimento (extensão) X comprimento (saudação); tráfego (trânsito) X tráfico (comércio ilegal).

Já as palavras **homônimas** são aquelas que possuem a mesma pronúncia, porém são grafadas de maneira diferente. **Ex**: conserto (correção) X concerto (apresentação); cerrar (fechar) X serrar (cortar).

Nos capítulos seguintes serão passadas regras específicas quanto à acentuação e uso da crase, entre outras normas que condizem à ortografia oficial do português.

# **ACENTUAÇÃO GRÁFICA; NOTAÇÕES LÉXICAS**

A acentuação é uma das principais questões relacionadas à Ortografia Oficial, que merece um capítulo a parte. Os acentos utilizados no português são: **acento agudo** (´); **acento grave** (**`**); **acento circunflexo** (^); **cedilha** (¸) e **til** (~).

Depois da reforma do Acordo Ortográfico, a **trema** foi excluída, de modo que ela só é utilizada na grafia de nomes e suas derivações (ex: Müller, mülleriano).

Esses são sinais gráficos que servem para modificar o som de alguma letra, sendo importantes para marcar a sonoridade e a intensidade das sílabas, e para diferenciar palavras que possuem a escrita semelhante.

A sílaba mais intensa da palavra é denominada **sílaba tônica**. A palavra pode ser classificada a partir da localização da sílaba tônica, como mostrado abaixo:

- OXÍTONA: a última sílaba da palavra é a mais intensa. (Ex: café)
- PAROXÍTONA: a penúltima sílaba da palavra é a mais intensa. (Ex: automóvel)

• PROPAROXÍTONA: a antepenúltima sílaba da palavra é a mais intensa. (Ex: lâmpada)

As demais sílabas, pronunciadas de maneira mais sutil, são denominadas **sílabas átonas**.

### **Regras fundamentais**

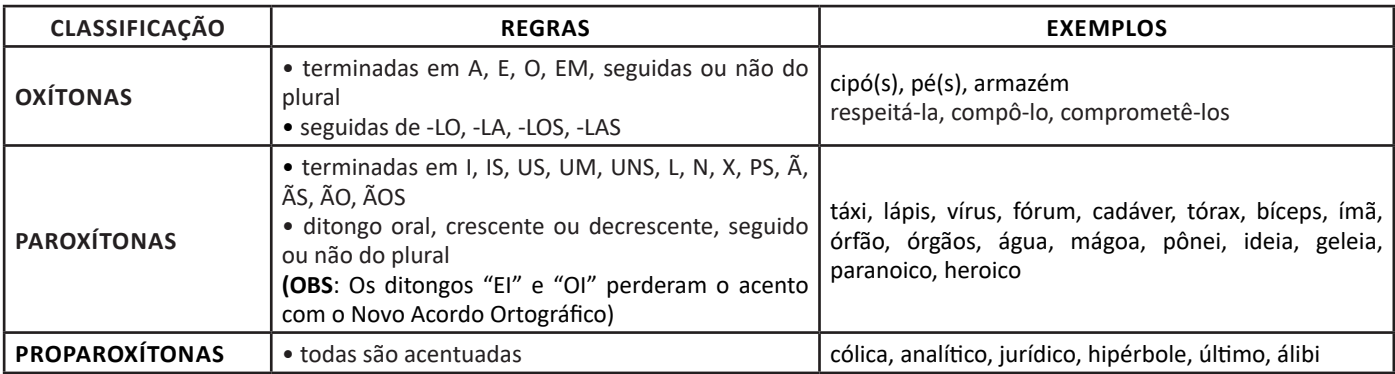

#### **Regras especiais**

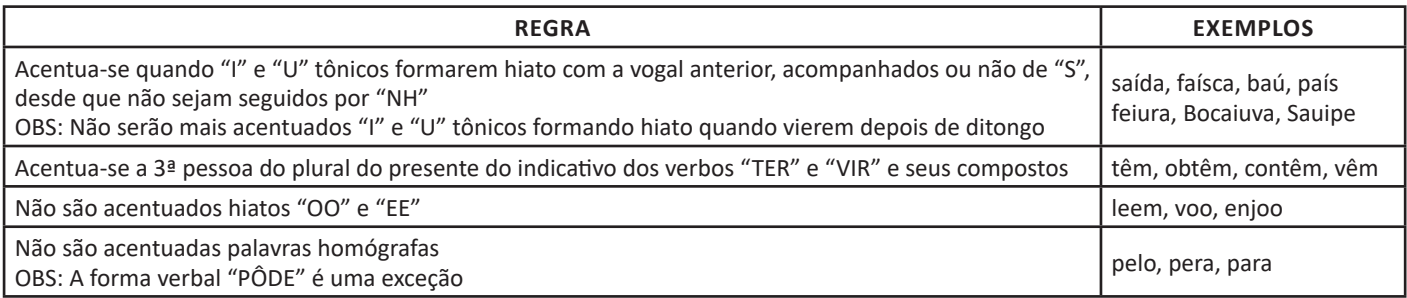

# **MORFOLOGIA: ESTRUTURA DAS PALAVRAS, FORMAÇÃO DAS PALAVRAS; SUFIXOS, PREFIXOS, CLASSIFICAÇÃO E FLE-XÃO DAS PALAVRAS, SUBSTANTIVOS, ARTIGO, ADJETIVO, NUMERAL, PRONOME, VERBO, ADVÉRBIO, PREPOSIÇÃO, CONJUNÇÃO, INTERJEIÇÃO, CONECTIVOS**

#### **Classes de Palavras**

Para entender sobre a estrutura das funções sintáticas, é preciso conhecer as classes de palavras, também conhecidas por classes morfológicas. A gramática tradicional pressupõe 10 classes gramaticais de palavras, sendo elas: adjetivo, advérbio, artigo, conjunção, interjeição, numeral, pronome, preposição, substantivo e verbo.

Veja, a seguir, as características principais de cada uma delas.

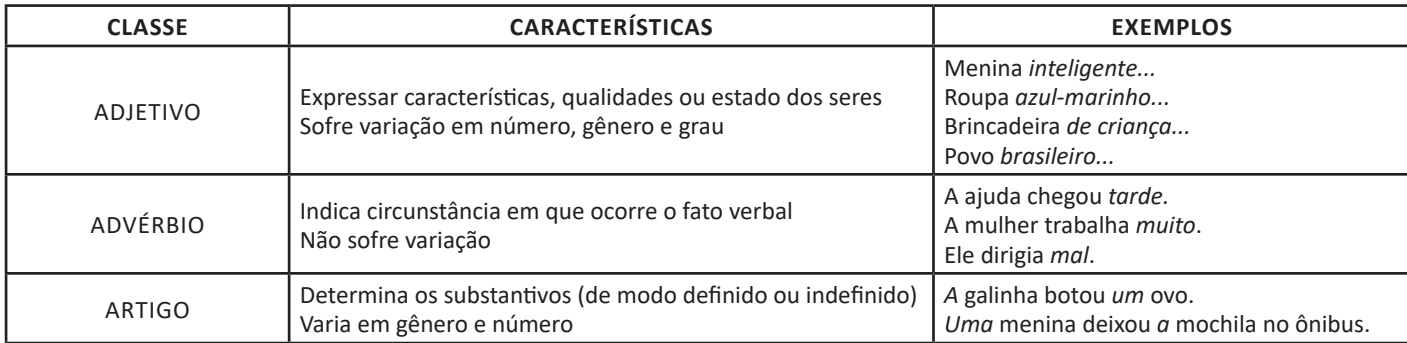

# LÍNGUA PORTUGUESA

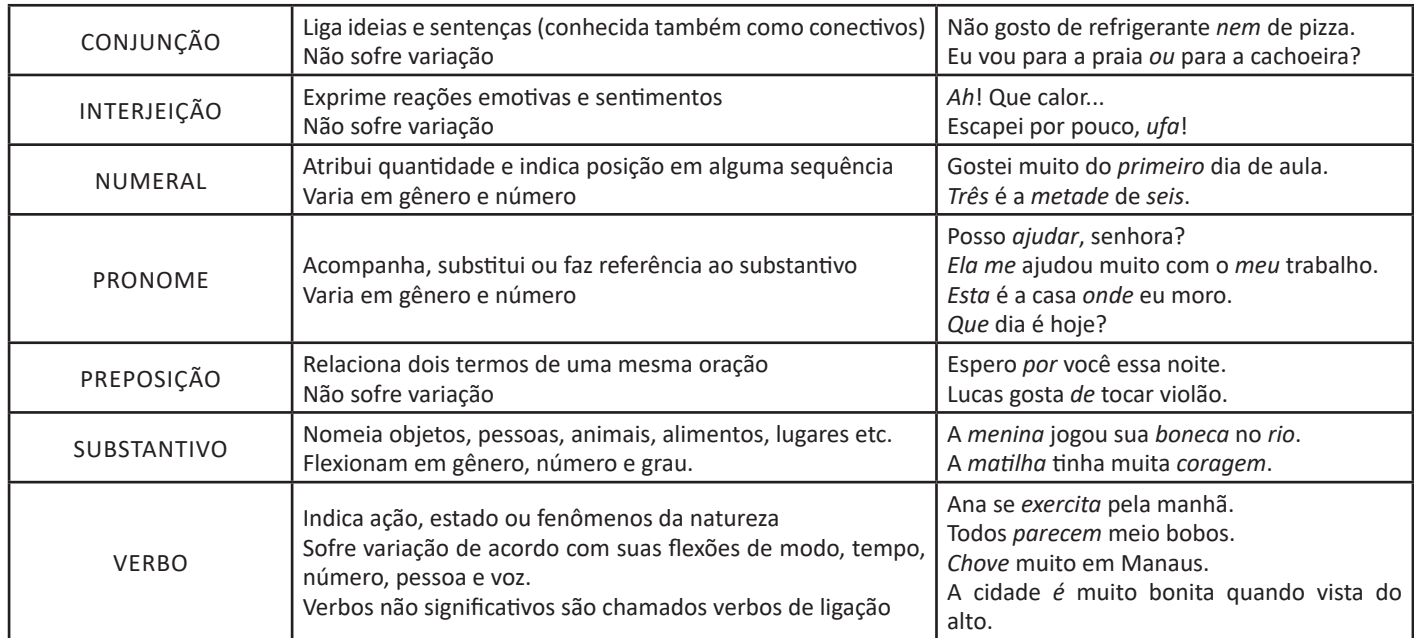

#### **Substantivo**

# **Tipos de substantivos**

Os substantivos podem ter diferentes classificações, de acordo com os conceitos apresentados abaixo:

• Comum: usado para nomear seres e objetos generalizados. *Ex: mulher; gato; cidade...*

• Próprio: geralmente escrito com letra maiúscula, serve para especificar e particularizar. *Ex: Maria; Garfield; Belo Horizonte...*

• Coletivo: é um nome no singular que expressa ideia de plural, para designar grupos e conjuntos de seres ou objetos de uma mesma espécie. *Ex: matilha; enxame; cardume...*

• Concreto: nomeia algo que existe de modo independente de outro ser (objetos, pessoas, animais, lugares etc.). *Ex: menina; cachorro; praça...*

• **Abstrato:** depende de um ser concreto para existir, designando sentimentos, estados, qualidades, ações etc. *Ex: saudade; sede; imaginação...*

• **Primitivo:** substantivo que dá origem a outras palavras. *Ex: livro; água; noite...*

• **Derivado:** formado a partir de outra(s) palavra(s). *Ex: pedreiro; livraria; noturno...*

• **Simples:** nomes formados por apenas uma palavra (um radical). *Ex: casa; pessoa; cheiro...*

• **Composto:** nomes formados por mais de uma palavra (mais de um radical). *Ex: passatempo; guarda-roupa; girassol...*

#### **Flexão de gênero**

Na língua portuguesa, todo substantivo é flexionado em um dos dois gêneros possíveis: **feminino** e **masculino**.

O **substantivo biforme** é aquele que flexiona entre masculino e feminino, mudando a desinência de gênero, isto é, geralmente o final da palavra sendo **-o** ou **-a**, respectivamente (*Ex: menino / menina)*. Há, ainda, os que se diferenciam por meio da pronúncia / acentuação (*Ex: avô / avó)*, e aqueles em que há ausência ou presença de desinência (*Ex: irmão / irmã; cantor / cantora)*.

O **substantivo uniforme** é aquele que possui apenas uma forma, independente do gênero, podendo ser diferenciados quanto ao gênero a partir da flexão de gênero no artigo ou adjetivo que o acompanha (*Ex: a cadeira / o poste)*. Pode ser classificado em **epiceno** (refere-se aos animais), **sobrecomum** (refere-se a pessoas) e **comum de dois gêneros** (identificado por meio do artigo).

É preciso ficar atento à **mudança semântica** que ocorre com alguns substantivos quando usados no masculino ou no feminino, trazendo alguma especificidade em relação a ele. No exemplo *o fruto* X *a fruta* temos significados diferentes: o primeiro diz respeito ao órgão que protege a semente dos alimentos, enquanto o segundo é o termo popular para um tipo específico de fruto.

#### **Flexão de número**

No português, é possível que o substantivo esteja no **singular**, usado para designar apenas uma única coisa, pessoa, lugar (*Ex: bola; escada; casa)* ou no **plural**, usado para designar maiores quantidades (*Ex: bolas; escadas; casas*) — sendo este último representado, geralmente, com o acréscimo da letra **S** ao final da palavra.

Há, também, casos em que o substantivo não se altera, de modo que o plural ou singular devem estar marcados a partir do contexto, pelo uso do artigo adequado (*Ex: o lápis / os lápis)*.

#### **Variação de grau**

Usada para marcar diferença na grandeza de um determinado substantivo, a variação de grau pode ser classificada em **aumentativo** e **diminutivo**.

Quando acompanhados de um substantivo que indica grandeza ou pequenez, é considerado **analítico** (*Ex: menino grande / menino pequeno)*.

Quando acrescentados sufixos indicadores de aumento ou diminuição, é considerado **sintético** (*Ex: meninão / menininho*).

# MATEMÁTICA

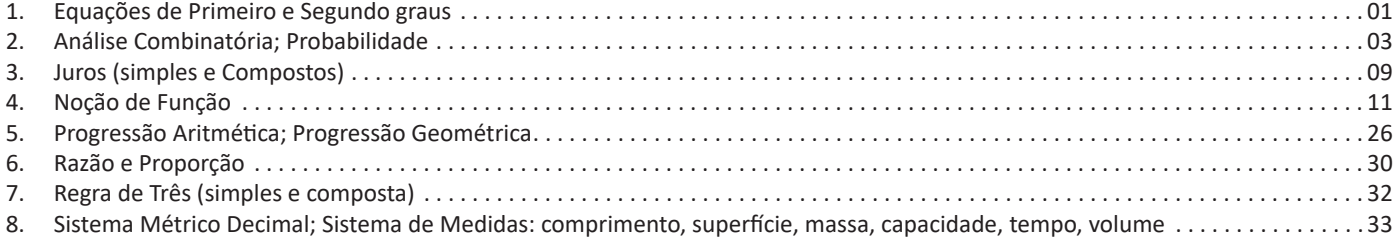

# **EQUAÇÕES DE PRIMEIRO E SEGUNDO GRAUS**

Equação é toda sentença matemática aberta que exprime uma relação de igualdade e uma incógnita ou variável (x, y, z,...).

### **Equação do 1º grau**

As equações do primeiro grau são aquelas que podem ser representadas sob a forma **ax + b = 0**, em que **a** e **b** são constantes reais, com a diferente de 0, e x é a variável. A resolução desse tipo de equação é fundamentada nas propriedades da igualdade descritas a seguir.

Adicionando um mesmo número a ambos os membros de uma equação, ou subtraindo um mesmo número de ambos os membros, a igualdade se mantém.

Dividindo ou multiplicando ambos os membros de uma equação por um mesmo número não-nulo, a igualdade se mantém.

#### **• Membros de uma equação**

Numa equação a expressão situada à esquerda da igualdade é chamada de 1º membro da equação, e a expressão situada à direita da igualdade, de 2º membro da equação.

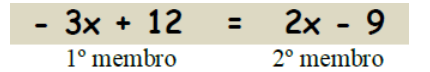

#### **• Resolução de uma equação**

Colocamos no primeiro membro os termos que apresentam variável, e no segundo membro os termos que não apresentam variável. Os termos que mudam de membro têm os sinais trocados.

 $5x - 8 = 12 + x$  $5x - x = 12 + 8$  $4x = 20$  $X = 20/4$  $X = 5$ 

Ao substituirmos o valor encontrado de x na equação obtemos o seguinte:

 $5x - 8 = 12 + x$  $5.5 - 8 = 12 + 5$  $25 - 8 = 17$  $17 = 17$  ( V)

Quando se passa de um membro para o outro se usa a operação inversa, ou seja, o que está multiplicando passa dividindo e o que está dividindo passa multiplicando. O que está adicionando passa subtraindo e o que está subtraindo passa adicionando.

#### **Exemplo:**

**(PRODAM/AM – AUXILIAR DE MOTORISTA – FUNCAB)** Um grupo formado por 16 motoristas organizou um churrasco para suas famílias. Na semana do evento, seis deles desistiram de participar. Para manter o churrasco, cada um dos motoristas restantes pagou R\$ 57,00 a mais.

O valor total pago por eles, pelo churrasco, foi:

(A) R\$ 570,00 (B) R\$ 980,50

(C) R\$ 1.350,00

(D) R\$ 1.480,00

(E) R\$ 1.520,00

#### **Resolução:**

Vamos chamar de ( *x* ) o valor para cada motorista. Assim:  $16$ .  $x = \text{Total}$ Total =  $10$ . (x + 57) (pois 6 desistiram) Combinando as duas equações, temos:  $16.x = 10.x + 570$  $16.x - 10.x = 570$  $6.x = 570$  $x = 570 / 6$  $x = 95$ 

O valor total é: 16 . 95 = R\$ 1520,00. **Resposta: E**

#### **Equação do 2º grau**

As equações do segundo grau são aquelas que podem ser representadas sob a forma **ax² + bx +c = 0**, em que **a, b** e **c** são constantes reais, com **a** diferente de 0, e x é a variável.

#### **• Equação completa e incompleta**

**1)** Quando *b* ≠ 0 e *c* ≠ 0, a equação do 2º grau se diz **completa**. Ex.:  $x^2 - 7x + 11 = 0 = 0$  é uma equação completa (a = 1, b = -7,  $c = 11$ .

**2)** Quando *b* = 0 ou *c* = 0 ou *b* = *c* = 0, a equação do 2º grau se diz **incompleta**.

Exs.:  $x^2 - 81 = 0$  é uma equação incompleta (b=0).  $x^2$  +6x = 0 é uma equação incompleta (c = 0).  $2x^2 = 0$  é uma equação incompleta (b = c = 0).

#### **• Resolução da equação**

**1º)** A equação é da forma **ax2 + bx = 0 (incompleta)**  $x^2$  – 16x = 0 colocamos x em evidência  $x \cdot (x - 16) = 0$ ,  $x = 0$  $x - 16 = 0$  $x = 16$ Logo, S = {0, 16} e os números 0 e 16 são as raízes da equação.

#### **2º)** A equação é da forma **ax2 + c = 0 (incompleta)**

x2 – 49= 0 Fatoramos o primeiro membro, que é uma diferença de dois quadrados.

 $(x + 7) \cdot (x - 7) = 0,$ 

 $x + 7 = 0$   $x - 7 = 0$  $x = -7$   $x = 7$ ou  $x^2 - 49 = 0$  $x^2 = 49$  $x^2 = 49$ 

x = 7, (aplicando a segunda propriedade). Logo,  $S = \{-7, 7\}$ .

**3º)** A equação é da forma **ax² + bx + c = 0 (completa)** Para resolvê-la usaremos a formula de Bháskara.

$$
ax^{2} + bx + c = 0 \Rightarrow x = \frac{-b \pm \sqrt{\Delta}}{2a} \text{ onde } \Delta = b^{2} - 4ac
$$

 $\beta\sqrt{-1}$ 

Conforme o valor do discriminante Δ existem três possibilidades quanto á natureza da equação dada.

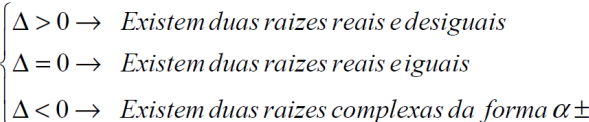

Quando ocorre a última possibilidade é costume dizer-se que não existem raízes reais, pois, de fato, elas não são reais já que não existe, no conjunto dos números reais, √a quando a < 0.

#### **• Relações entre raízes e coeficientes**

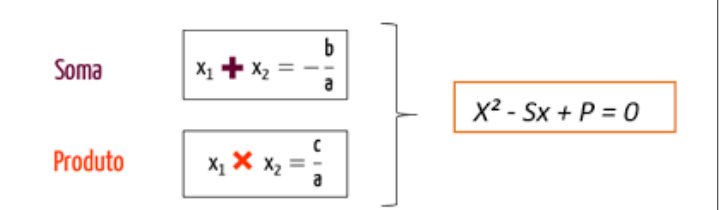

#### **Exemplo:**

(CÂMARA DE CANITAR/SP – RECEPCIONISTA – INDEC) Qual a equação do 2º grau cujas raízes são 1 e 3/2?

 $(A) x<sup>2</sup>-3x+4=0$ 

 $(B) -3x^2-5x+1=0$ 

(C)  $3x^2+5x+2=0$ 

(D)  $2x^2-5x+3=0$ 

#### **Resolução:**

Como as raízes foram dadas, para saber qual a equação:  $x^2$  - Sx +P=0, usando o método da soma e produto; S= duas raízes somadas resultam no valor numérico de *b*; e P= duas raízes multiplicadas resultam no valor de *c.*

$$
S = 1 + \frac{3}{2} = \frac{5}{2} = b
$$

$$
P=1\cdot\frac{3}{2}=\frac{3}{2}=c\ ;\mathit{substituindo}
$$

$$
x^2 - \frac{5}{2}x + \frac{3}{2} = 0
$$

$$
2x^2 - 5x + 3 = 0
$$

# **Resposta: D**

#### **Inequação do 1º grau**

Uma inequação do 1° grau na incógnita x é qualquer expressão do 1° grau que pode ser escrita numa das seguintes formas:

 $ax + b > 0$  $ax + b < 0$  $ax + b \ge 0$  $ax + b \le 0$ Onde a, b são números reais com a ≠ 0

#### **• Resolvendo uma inequação de 1° grau**

Uma maneira simples de resolver uma equação do 1° grau é isolarmos a incógnita x em um dos membros da igualdade. O método é bem parecido com o das equações. Ex.:

Resolva a inequação -2x + 7 > 0. Solução:  $-2x > -7$ Multiplicando por (-1)  $2x < 7$  $x < 7/2$ 

Portanto a solução da inequação é x < 7/2.

#### *Atenção:*

*Toda vez que "x" tiver valor negativo, devemos multiplicar por (-1), isso faz com que o símbolo da desigualdade tenha o seu sentido invertido.*

Pode-se resolver qualquer inequação do 1° grau por meio do estudo do sinal de uma função do 1° grau, com o seguinte procedimento:

- 1. Iguala-se a expressão ax + b a zero;
- 2. Localiza-se a raiz no eixo x;
- 3. Estuda-se o sinal conforme o caso.

Pegando o exemplo anterior temos:

 $-2x + 7 > 0$  $-2x + 7 = 0$  $x = 7/2$ 

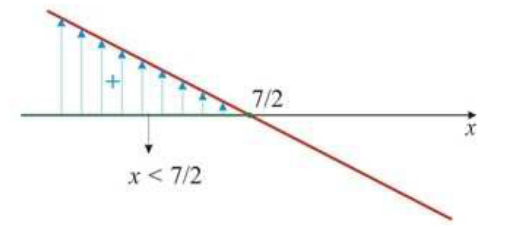

#### **Exemplo:**

**(SEE/AC – PROFESSOR DE CIÊNCIAS DA NATUREZA MATE-MÁTICA E SUAS TECNOLOGIAS – FUNCAB)** Determine os valores de que satisfazem a seguinte inequação:

$$
\frac{3x}{2} + 2 \le \frac{x}{2} - 3
$$

 $(A) x > 2$ (B) x - 5 (C)  $x > -5$ (D) x < 2 (E) x 2

# **Resolução:**

$$
\frac{3x}{2} + 2 \le \frac{x}{2} - 3
$$

$$
\frac{3x}{2} - \frac{x}{2} \le -3 - 2
$$

$$
\frac{2x}{2} \le -5
$$

$$
x \le -5
$$

# **Resposta: B**

**Inequação do 2º grau**

Chamamos de inequação da 2º toda desigualdade pode ser representada da seguinte forma:

 $ax2 + bx + c > 0$  $ax2 + bx + c < 0$  $ax2 + bx + c \ge 0$  $ax2 + bx + c \leq 0$ 

# Onde a, b e c são números reais com a ≠ 0

#### **Resolução da inequação**

Para resolvermos uma inequação do 2º grau, utilizamos o estudo do sinal. As inequações são representadas pelas desigualda $des: > , \geq , < , \leq$ .

Ex.:  $x2 - 3x + 2 > 0$ 

#### **Resolução:**

 $x^2 - 3x + 2 > 0$ 

 $x' = 1, x'' = 2$ 

Como desejamos os valores para os quais a função é maior que zero devemos fazer um esboço do gráfico e ver para quais valores de x isso ocorre.

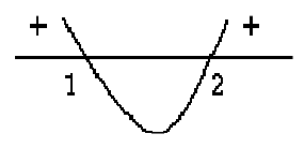

Vemos, que as regiões que tornam positivas a função são: x<1 e x>2. Resposta: { x|R| x<1 ou x>2}

#### **Exemplo:**

**(VUNESP)** O conjunto solução da inequação  $9x^2 - 6x + 1 \le 0$ , no universo dos números reais é:

- $(A)$   $\varnothing$ (B) R
- (C)  $\left\{\frac{1}{n}\right\}$
- (D)  $\{x \in R | x \ge \frac{1}{3}\}\$

$$
(E) \ \left\{ x \in R \middle| x \neq \frac{1}{3} \right\}
$$

**Resolução:** Resolvendo por Bháskara:

 $\Delta = b^2 - 4ac$  $\Delta = (-6)^2 - 4.9.1$  $\Delta = 36 - 36 = 0$  $x = \frac{-b \pm \sqrt{\Delta}}{2a}$  $x=\frac{-(-6)\pm\sqrt{0}}{2}$  $x = \frac{2.9}{18}$ <br> $x = \frac{6 \pm 0^2}{18} = \frac{6}{18} = \frac{1}{3}$  (delta igual a zero, duas raízes iguais) Fazendo o gráfico, a > 0 parábola voltada para cima:

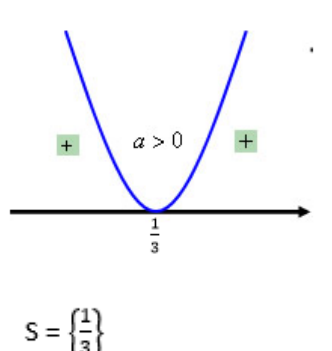

**Resposta: C**

#### **ANÁLISE COMBINATÓRIA; PROBABILIDADE**

A **Análise Combinatória** é a parte da Matemática que desenvolve meios para trabalharmos com problemas de contagem. Vejamos eles:

**Princípio fundamental de contagem (PFC)** É o total de possibilidades de o evento ocorrer.

**• Princípio multiplicativo:** P1. P2. P3. ... .Pn.(regra do "e"). É um princípio utilizado em sucessão de escolha, como ordem.

**• Princípio aditivo:** P1 + P2 + P3 + ... + Pn. (regra do "ou"). É o princípio utilizado quando podemos escolher uma coisa ou outra.

#### **Exemplos:**

(BNB) Apesar de todos os caminhos levarem a Roma, eles passam por diversos lugares antes. Considerando-se que existem três caminhos a seguir quando se deseja ir da cidade A para a cidade B, e que existem mais cinco opções da cidade B para Roma, qual a quantidade de caminhos que se pode tomar para ir de A até Roma, passando necessariamente por B?

- (A) Oito.
- (B) Dez.
- (C) Quinze.
- (D) Dezesseis.
- (E) Vinte.

#### **Resolução:**

Observe que temos uma sucessão de escolhas: Primeiro, de A para B e depois de B para Roma. 1ª possibilidade: 3 (A para B). Obs.: o número 3 representa a quantidade de escolhas para a primeira opção.

2ª possibilidade: 5 (B para Roma).

Temos duas possibilidades: A para B depois B para Roma, logo, uma sucessão de escolhas.

Resultado: 3 . 5 = 15 possibilidades. **Resposta: C.**

**(PREF. CHAPECÓ/SC – ENGENHEIRO DE TRÂNSITO – IOBV)** Em um restaurante os clientes têm a sua disposição, 6 tipos de carnes, 4 tipos de cereais, 4 tipos de sobremesas e 5 tipos de sucos. Se o cliente quiser pedir 1 tipo carne, 1 tipo de cereal, 1 tipo de sobremesa e 1 tipo de suco, então o número de opções diferentes com que ele poderia fazer o seu pedido, é:

(A) 19

(B) 480

(C) 420

(D) 90

### **Resolução:**

A questão trata-se de princípio fundamental da contagem, logo vamos enumerar todas as possibilidades de fazermos o pedido:

 $6 \times 4 \times 4 \times 5 = 480$  maneiras.

**Resposta: B.**

#### **Fatorial**

Sendo n um número natural, chama-se de n! (lê-se: n fatorial) a expressão:

 $n! = n (n - 1) (n - 2) (n - 3) \ldots 2 \ldots 2$  . The como  $n \ge 2$ .

#### **Exemplos:**

 $5! = 5 \cdot 4 \cdot 3 \cdot 2 \cdot 1 = 120.$  $7! = 7.6.5.4.3.2.1 = 5.040.$ 

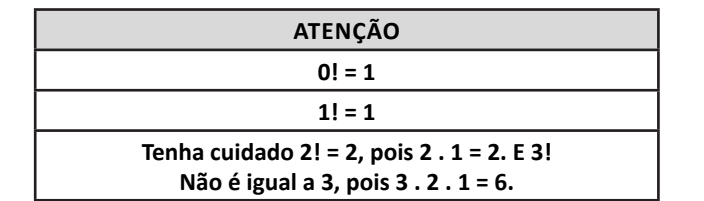

#### **Arranjo simples**

Arranjo simples de n elementos tomados p a p, onde n>=1 e p é um número natural, é qualquer ordenação de p elementos dentre os n elementos, em que cada maneira de tomar os elementos se diferenciam pela ordem e natureza dos elementos.

*Atenção: Observe que no grupo dos elementos: {1,2,3} um dos arranjos formados, com três elementos, 123 é DIFERENTE de 321, e assim sucessivamente.*

#### **• Sem repetição**

A fórmula para cálculo de arranjo simples é dada por:

$$
A_{np} = \frac{n!}{(n-p)!}
$$

Onde:

n = Quantidade total de elementos no conjunto.

P =Quantidade de elementos por arranjo

**Exemplo:** Uma escola possui 18 professores. Entre eles, serão escolhidos: um diretor, um vice-diretor e um coordenador pedagógico. Quantas as possibilidades de escolha?

n = 18 (professores)

p = 3 (cargos de diretor, vice-diretor e coordenador pedagógico)

$$
\text{An, p} = \frac{\text{nl}}{(\text{n} - \text{p})!} \rightarrow \text{A18,3} = \frac{18!}{(18-3)!} = \frac{18!}{15!} = \frac{18.17.16.15!}{15!} = 4896 \text{ grupos}
$$

# **• Com repetição**

Os elementos que compõem o conjunto podem aparecer repetidos em um agrupamento, ou seja, ocorre a repetição de um mesmo elemento em um agrupamento.

A fórmula geral para o arranjo com repetição é representada por:

$$
A_{(n,p)} = n^p \,
$$

**Exemplo:** Seja P um conjunto com elementos: P = {A,B,C,D}, tomando os agrupamentos de dois em dois, considerando o arranjo com repetição quantos agrupamentos podemos obter em relação ao conjunto P.

**Resolução:**  $P = \{A, B, C, D\}$  $n = 4$  $p = 2$  $A(n,p)=n^p$  $A(4,2)=4^2=16$ **Permutação**

É a **TROCA DE POSIÇÃO** de elementos de uma sequência. Utilizamos todos os elementos.

**• Sem repetição**

$$
P_n=n!
$$

*Atenção: Todas as questões de permutação simples podem ser resolvidas pelo princípio fundamental de contagem (PFC).*

#### **Exemplo:**

**(PREF. LAGOA DA CONFUSÃO/TO – ORIENTADOR SOCIAL – IDECAN)** Renato é mais velho que Jorge de forma que a razão entre o número de anagramas de seus nomes representa a diferença entre suas idades. Se Jorge tem 20 anos, a idade de Renato é

(A) 24. (B) 25. (C) 26. (D) 27. (E) 28.

**Resolução:** Anagramas de RENATO \_ \_ \_ \_ \_ \_

6.5.4.3.2.1=720

Anagramas de JORGE

 $\overline{5.4.3.2.1}$ =120

\_ \_ \_ \_ \_

Razão dos anagramas: 720/120=6 Se Jorge tem 20 anos, Renato tem 20+6=26 anos. **Resposta: C.**

#### **• Com repetição**

Na permutação com elementos repetidos ocorrem permutações que não mudam o elemento, pois existe troca de elementos iguais. Por isso, o uso da fórmula é fundamental.

$$
P_n^{(\alpha,\beta,\ldots,\gamma)}=\frac{n!}{\alpha!\,\beta!\ldots\gamma!}
$$

#### **Exemplo:**

**(CESPE)** Considere que um decorador deva usar 7 faixas coloridas de dimensões iguais, pendurando-as verticalmente na vitrine de uma loja para produzir diversas formas. Nessa situação, se 3 faixas são verdes e indistinguíveis, 3 faixas são amarelas e indistinguíveis e 1 faixa é branca, esse decorador conseguirá produzir, no máximo, 140 formas diferentes com essas faixas.

( ) Certo

( ) Errado

#### **Resolução:**

Total: 7 faixas, sendo 3 verdes e 3 amarelas.

$$
P_7^{3,3} = \frac{7!}{3! \cdot 3!} = \frac{7.6 \cdot 5 \cdot 4 \cdot 3!}{3! \cdot 3 \cdot 2 \cdot 1} = \frac{7 \cdot 6 \cdot 5 \cdot 4 \cdot 4}{6} = \frac{840}{6} = 140
$$

#### **Resposta: Certo.**

#### **• Circular**

A permutação circular é formada por pessoas em um formato circular. A fórmula é necessária, pois existem algumas permutações realizadas que são iguais. Usamos sempre quando:

a) Pessoas estão em um formato circular.

b) Pessoas estão sentadas em uma mesa quadrada (retangular) de 4 lugares.

$$
P_c = \frac{n!}{n} \text{ ou } (n-1)!
$$

#### **Exemplo:**

**(CESPE)** Uma mesa circular tem seus 6 lugares, que serão ocupados pelos 6 participantes de uma reunião. Nessa situação, o número de formas diferentes para se ocupar esses lugares com os participantes da reunião é superior a 102.

( ) Certo

( ) Errado

#### **Resolução:**

**É um caso clássico de permutação circular.**  $Pc = (6 - 1)! = 5! = 5 \cdot 4 \cdot 3 \cdot 2 \cdot 1 = 120$  possibilidades. **Resposta: CERTO.**

#### **Combinação**

Combinação é uma escolha de um grupo, SEM LEVAR EM CONSIDERAÇÃO a ordem dos elementos envolvidos.

#### **• Sem repetição**

Dados *n* elementos distintos, chama-se de combinação simples desses *n* elementos, tomados *p* a *p*, a qualquer agrupamento de *p* elementos distintos, escolhidos entre os *n* elementos dados e que diferem entre si pela natureza de seus elementos.

# **Fórmula:**

$$
C_{n, p} = \frac{n!}{p!(n-p)!}
$$
, com n  $\geq p$ 

- 1. Aspectos Históricos, Geográficos, Econômicos, Políticos e Sociais do Estado de Mato Grosso e do Município de Santo Antônio do Leste/ MT; . 01
- 2. Atualidades (levar em consideração fatos e acontecimentos ocorridos nos anos 2019 e 2020: cultura, política, educação, esporte, saúde, geografia, história, economia, sociedade brasileira . 20

# **ASPECTOS HISTÓRICOS, GEOGRÁFICOS, ECONÔMICOS, POLÍTICOS E SOCIAIS DO ESTADO DE MATO GROSSO E DO MUNICÍPIO DE SANTO ANTÔNIO DO LESTE/MT**

Mato Grosso tem 903.207,050<sup>1</sup> km<sup>2</sup> de extensão. É o terceiro maior estado do país, ficando atrás somente do Amazonas e do Pará. A área urbana de Mato Grosso é de 519,7 km<sup>2</sup>, o que coloca o estado em 19º lugar nos rankings de estados com maior mancha urbana.

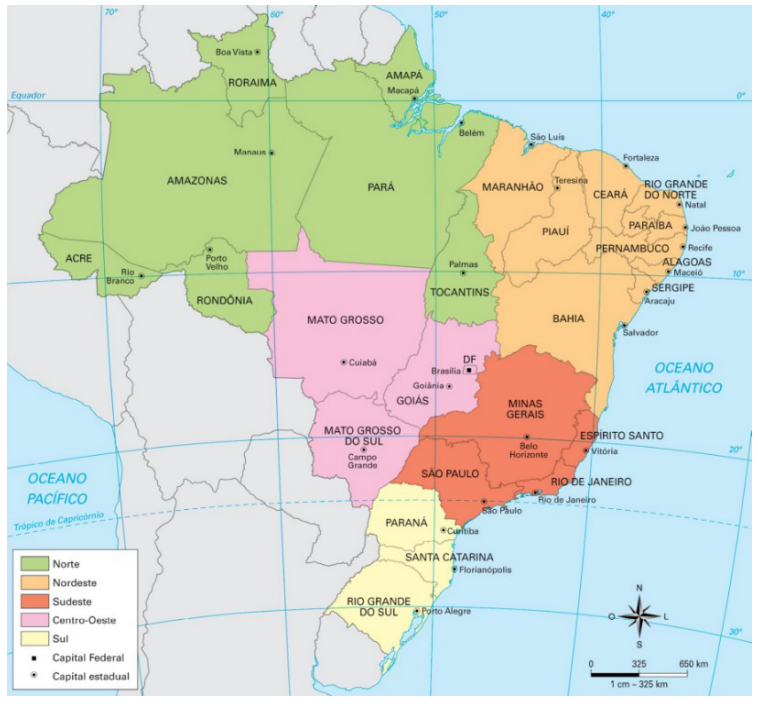

*Fonte: https://sanderlei.de/img*

Fica localizado no Centro-Oeste brasileiro, fica no centro geodésico da América Latina. Cuiabá, a capital, está localizada exatamente no meio do caminho entre o Atlântico e o Pacifico, ou seja, em linha reta é o ponto mais central do continente. O local exato foi calculado por Marechal Rondon durante suas expedições pelo estado e é marcado com um monumento, o obelisco da Câmara dos Vereadores.

Mato Grosso é um estado com altitudes modestas, o relevo apresenta grandes superfícies aplainadas, talhadas em rochas sedimentares e abrange três regiões distintas: na porção centro-norte do estado, a dos chapadões sedimentares e planaltos cristalinos (com altitudes entre 400 e 800m), que integram o planalto central brasileiro. A do planalto arenito-basáltico, localizada no sul, simples parcela do planalto meridional. A parte do Pantanal Mato-Grossense, baixada da porção centro-ocidental.

Devido à grande extensão Leste-Oeste, o território brasileiro abrange quatro fusos horários situados a Oeste de Greenwich. O Estado de Mato Grosso abrange o fuso horário quatro negativo (-4). Apresenta, portanto, 4 horas a menos, tendo como referência Londres, o horário GMT (Greenwich Meridian Time).

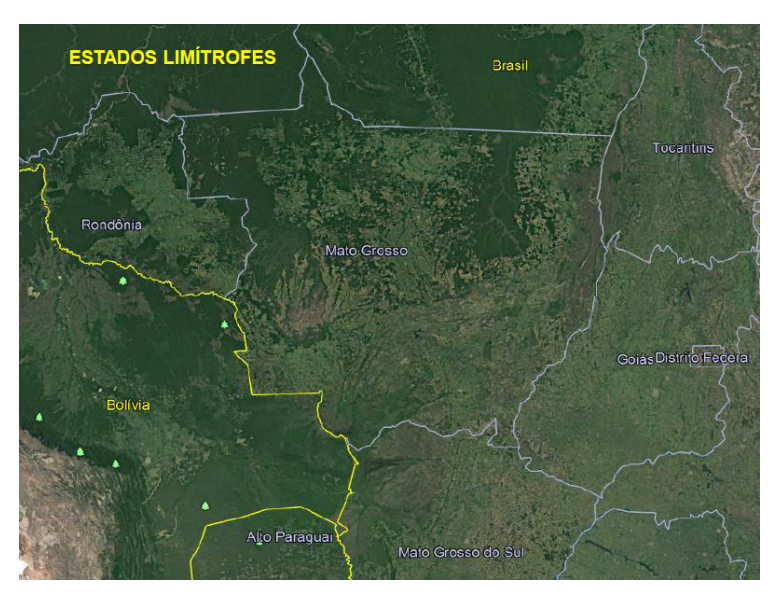

1

1 Disponível em: https://cidades.ibge.gov.br/brasil/mt/panorama Acesso em 06.03.2021

# **Geopolítica de Mato Grosso**

Até meados do século XIX houve pouco índice de modernidade, sendo visível em algumas construções nos meios urbanos, serviços de navegação e Usinas. Já no séc. XX aconteceu uma integra ao sistema nacional de comunicação; campo de pouco em Cuiabá (bairro campo velho) – empresas Panair do Brasil, Cruzeiro do Sul e Real Aerovias; Serviço de Correio aéreo; Construção do Aeroporto Marechal Rondon; Construções de praças.

Entre 1960 e 1970 houve mudanças significativas no meio rural e urbano / urbanização, entre elas destacamos:

- Eixos rodoviários
- Urbanização
- Expansão da agropecuária
- Mecanização agrícola
- Desenvolvimento da Agroindústria
- Avanços de serviço de informática
- Avanços do setor de telecomunicação

Todo esse desenvolvimento contribuiu para que Mato Grosso pudesse participar da dinâmica política, econômica e tecnológica mundial, contribuindo também:

- Ampliação dos lucros
- Competitividade
- Balança comercial brasileira

- Abastecimento interno, inter-regional, intrarregional e externo

Mesmo fornecendo matéria-prima o estado se destaca ainda pelo:

- No crescimento do PIB
- Integração sul-americana Mercosul
- Expansão da economia
- Construção do gasoduto Brasil-Bolívia
- Ativação da Hidrovia no Rio Paraguai polêmica
- Implantação da rodovia Oceano Pacífico

- Intensificação das relações comerciais com Peru, Chile, Bolívia, Argentina dentre outros.

#### **Ocupação do território**

O que hoje conhecemos como Mato Grosso<sup>2</sup> já foi território espanhol. As primeiras excursões feitas no território de Mato Grosso datam de 1525, quando Pedro Aleixo Garcia vai em direção à Bolívia, seguindo as águas dos rios Paraná e Paraguai. Posteriormente portugueses e espanhóis são atraídos à região graças aos rumores de que havia muita riqueza naquelas terras ainda não exploradas devidamente. Também vieram jesuítas espanhóis que construíram missões entre os rios Paraná e Paraguai.

A história de Mato Grosso, no período "colonial" é importantíssima, porque durante esses 9 governos o Brasil defendeu o seu perfil territorial e consolidou a sua propriedade e posse até os limites do rio Guaporé e Mamoré. Foram assim contidas as aspirações espanholas de domínio desse imenso território. Proclamada a nossa independência, os governos imperiais de D. Pedro I e das Regências (1º Império) nomearam para Mato Grosso cinco governantes e os fatos mais importantes ocorridos nesses anos (7/9/1822 a 23/7/1840) foram a oficialização da Capital da Província para Cuiabá (lei nº 19 de 28/8/1835) e a "Rusga" (movimento nativista de matança de portugueses, a 30/05/1834).

Proclamada a 23 de julho de 1840 a maioridade de Dom Pedro II, Mato Grosso foi governado por 28 presidentes nomeados pelo Imperador, até à Proclamação de República, ocorrida a 15/11/1889. Durante o Segundo Império (governo de Dom Pedro II), o fato mais importante que ocorreu foi a Guerra da Tríplice Aliança, movida pela

2 Disponível em: http://www.mt.gov.br Acesso em 06.03.2021

República do Paraguai contra o Brasil, Argentina e Uruguai, iniciada a 27/12/1864 e terminada a 01/03/0870 com a morte do Presidente do Paraguai, Marechal Francisco Solano Lopez, em Cerro-Corá.

Os episódios mais notáveis ocorridos em terras mato-grossenses durante os 5 anos dessa guerra foram:

a) o início da invasão de Mato Grosso pelas tropas paraguaias, pelas vias fluvial e terrestre;

b) a heroica defesa do Forte de Coimbra.;

c) o sacrifício de Antônio João Ribeiro e seus comandados no posto militar de Dourados.

d) a evacuação de Corumbá;

e) os preparativos para a defesa de Cuiabá e a ação do Barão de Melgaço;

f) a expulsão dos inimigos do sul de Mato Grosso e a retirada da Laguna;

g) a retomada de Corumbá;

h) o combate do Alegre;

Pela via fluvial vieram 4.200 homens sob o comando do Coronel Vicente Barrios, que encontrou a heroica resistência de Coimbra ocupado por uma guarnição de apenas 115 homens, sob o comando do Tte. Cel. Hermenegildo de Albuquerque Portocarrero. Pela via terrestre vieram 2.500 homens sob o comando do Cel. Isidoro Rasquin, que no posto militar de Dourados encontrou a bravura do Tte. Antônio João Ribeiro e mais 15 brasileiros que se recusaram a rendição, respondendo com uma descarga de fuzilaria à ordem para que se entregassem.

Foi aí que o Tte. Antônio João enviou ao Comandante Dias da Silva, de Nioaque, o seu famoso bilhete dizendo: "Ser que morro, mas o meu sangue e de meus companheiros será de protesto solene contra a invasão do solo da minha Pátria" A evacuação de Corumbá, desprovida de recursos para a defesa, foi outro episódio notável, saindo a população, através do Pantanal, em direção a Cuiabá, onde chegou, a pé, a 30 de abril de 1865.

Na expectativa dos inimigos chegarem a Cuiabá, autoridades e povo começaram preparativos para a resistência. Nesses preparativos sobressaia a figura do Barão de Melgaço que foi nomeado pelo Governo para comandar a defesa da Capital, organizando as fortificações de Melgaço. Se os invasores tinham intenção de chegar a Cuiabá dela desistiram quando souberam que o Comandante da defesa da cidade era o Almirante Augusto Leverger - o futuro Barão de Melgaço -, que eles já conheciam de longa data. Com isso não subiram além da foz do rio São Lourenço. Expulsão dos invasores do sul de Mato Grosso- O Governo Imperial determinou a organização, no triângulo Mineiro, de uma "Coluna Expedicionária ao sul de Mato Grosso", composta de soldados da Guarda Nacional e voluntários procedentes de São Paulo e Minas Gerais para repelir os invasores daquela região. Partindo do Triângulo em direção a Cuiabá, em Coxim receberam ordens para seguirem para a fronteira do Paraguai, reprimindo os inimigos para dentro do seu território.

#### **A Retirada da Laguna**

A retirada da Laguna foi, sem dúvida, a página mais brilhante escrita pelo Exército Brasileiro em toda a Guerra da Tríplice Aliança. O Visconde de Taunay, que dela participou, imortalizou-a num dos mais famosos livros da literatura brasileira. A retomada de Corumbá foi outra página brilhante escrita pelas nossas armas nas lutas da Guerra da Tríplice Aliança. O presidente da Província, então o Dr. Couto de Magalhães, decidiu organizar três corpos de tropa para recuperar a nossa cidade que há quase dois anos se encontrava em mãos do inimigo. O 1º corpo partiu de Cuiabá a 15.05/1867, sob as ordens do Tte. Cel. Antônio Maria Coelho. Foi essa tropa levada pelos vapores "Antônio João", "Alfa", "Jaurú" e "Corumbá" até o lugar denominado Alegre. Dali em diante seguiria sozinha, através

#### CONHECIMENTOS GERAIS

dos Pantanais, em canoas, utilizando o Paraguai -Mirim, braço do rio Paraguai que sai abaixo de Corumbá e que era confundido com uma "boca de baía".

Desconfiado de que os inimigos poderiam pressentir a presença dos brasileiros na área, Antônio Maria resolveu, com seus Oficiais, desfechar o golpe com o uso exclusivo do 1º Corpo, de apenas 400 homens e lançou a ofensiva de surpresa. E com esse estratagema e muita luta corpo a corpo, consegui o Comandante a recuperação da praça, com o auxílio, inclusive, de duas mulheres que o acompanhavam desde Cuiabá e que atravessaram trincheiras paraguaias a golpes de baionetas. Quando o 2º Corpo dos Voluntário da Pátria chegou a Corumbá, já encontrou em mãos dos brasileiros. Isso foi a 13/06/1867. No entanto, com cerca de 800 homens às suas ordens o Presidente Couto de Magalhães, que participava do 2º Corpo, teve de mandar evacuar a cidade, pois a varíola nela grassava, fazendo muitas vítimas. O combate do Alegre foi outro episódio notável da guerra. Quando os retirantes de Corumbá, após a retomada, subiam o rio no rumo de Cuiabá, abastecendo-se de carne para a alimentação da tropa eis que surgem, de surpresa, navios paraguaios tentando uma abordagem sobre os nossos.

A soldadesca brasileira, da barranca, iniciou uma viva fuzilaria e após vários confrontos, venceram as tropas comandadas pela coragem e sangue frio do Comandante José Antônio da Costa. Com essa vitória chegaram os da retomada de Corumbá à Capital da Província (Cuiabá), transmitindo a varíola ao povo cuiabano, perdendo a cidade quase a metade de sua população. Terminada a guerra, com a derrota e morte de Solano Lopez nas "Cordilheiras" (Cerro Corá), a 1º de março de 1870, a notícia do fim do conflito só chegou a Cuiabá no dia 23 de março, pelo vapor "Corumbá", que chegou ao porto embandeirado e dando salvas de tiros de canhão. Dezenove anos após o término da guerra, foi o Brasil sacudido pela Proclamação da República, cuja notícia só chegou a Cuiabá na madrugada de 9 de dezembro de 1889.

#### **Origem do nome**

As Minas de Mato Grosso, descobertas e batizadas ainda em 1734 pelos irmãos Paes de Barros, impressionados com a exuberância das 7 léguas de mato espesso, dois séculos depois, mantendo ainda a denominação original, se transformaram no continental Estado de Mato Grosso. O nome colonial setecentista, por bem posto, perdurou até nossos dias.

Assim, em 1718, um bandeirante chamado Pascoal Moreira Cabral Leme subiu pelo rio Coxipó e descobriu enormes jazidas de ouro, dando início à corrida do ouro, fato que ajudou a povoar a região. No ano seguinte foi fundado o Arraial de Cuiabá. Em 1726, o Arraial de Cuiabá recebeu novo nome: Vila Real do Senhor Bom Jesus de Cuiabá. Em 1748, foi criada a capitania de Cuiabá, lugar que concedia isenções e privilégios a quem ali quisesse se instalar.

As conquistas dos bandeirantes, na região do Mato Grosso, foram reconhecidas pelo Tratado de Madrid, em 1750. No ano seguinte, o então capitão-general do Mato Grosso, Antonio Rolim de Moura Tavares, fundou, à margem do rio Guaporé, a Vila Bela da Santíssima Trindade. Entre 1761 e 1766, ocorreram disputas territoriais entre portugueses e espanhóis, depois daquele período as missões espanholas e os espanhóis se retiraram daquela região, mas o Mato Grosso somente passou a ser definitivamente território brasileiro depois que os conflitos por fronteira com os espanhóis deixaram de acontecer, em 1802.

Na busca de índios e ouro, Pascoal Moreira Cabral e seus bandeirantes paulistas fundaram Cuiabá a 8 de abril de 1719, num primeiro arraial, São Gonçalo Velho, situado nas margens do rio Coxipó em sua confluência com o rio Cuiabá.

Em 1º. de janeiro de 1727, o arraial foi elevado à categoria de vila por ato do Capitão General de São Paulo, Dom Rodrigo César de Menezes. A presença do governante paulista nas Minas do Cuiabá ensejou uma verdadeira extorsão fiscal sobre os mineiros, numa obsessão institucional pela arrecadação dos quintos de ouro. Esse fato somado à gradual diminuição da produção das lavras auríferas, fizeram com que os bandeirantes pioneiros fossem buscar o seu ouro cada vez mais longe das autoridades cuiabanas.

Em 1734, estando já quase despovoada a Vila Real do Senhor Bom Jesus do Cuiabá, os irmãos Fernando e Artur Paes de Barros, atrás dos índios Parecis, descobriram veio aurífero, o qual resolveram denominar de Minas do Mato Grosso, situadas nas margens do rio Galera, no vale do Guaporé.

Os Anais de Vila Bela da Santíssima Trindade, escritos em 1754 pelo escrivão da Câmara dessa vila, Francisco Caetano Borges, citando o nome Mato Grosso, assim nos explicam:

Saiu da Vila do Cuiabá Fernando Paes de Barros com seu irmão Artur Paes, naturais de Sorocaba, e sendo o gentio Pareci naquele tempo o mais procurado, [...] cursaram mais ao Poente delas com o mesmo intento, arranchando-se em um ribeirão que deságua no rio da Galera, o qual corre do Nascente a buscar o rio Guaporé, e aquele nasce nas fraldas da Serra chamada hoje a Chapada de São Francisco Xavier do Mato Grosso, da parte Oriental, fazendo experiência de ouro, tiraram nele três quartos de uma oitava na era de 1734.

Dessa forma, ainda em 1754, vinte anos após descobertas as Minas do Mato Grosso, pela primeira vez o histórico dessas minas foi relatado num documento oficial, onde foi alocado o termo Mato Grosso, e identificado o local onde as mesmas se achavam.

Todavia, o histórico da Câmara de Vila Bela não menciona porque os irmãos Paes de Barros batizaram aquelas minas com o nome de Mato Grosso.

O nome Mato Grosso é originário de uma grande extensão de sete léguas de mato alto, espesso, quase impenetrável, localizado nas margens do rio Galera, percorrido pela primeira vez em 1734 pelos irmãos Paes de Barros. Acostumados a andar pelos cerrados do chapadão dos Parecis, onde apenas havia algumas ilhas de arbustos agrestes, os irmãos aventureiros, impressionados com a altura e porte das árvores, o emaranhado da vegetação secundária que dificultava a penetração, com a exuberância da floresta, a denominaram de Mato Grosso. Perto desse mato fundaram as Minas de São Francisco Xavier e toda a região adjacente, pontilhada de arraiais de mineradores, ficou conhecida na história como as Minas do Mato Grosso.

Posteriormente, ao se criar a Capitania por Carta Régia de 9 de maio de 1748, o governo português assim se manifestou:

Dom João, por Graça de Deus, Rei de Portugal e dos Algarves, [...] Faço saber a vós, Gomes Freire de Andrade, Governador e Capitão General do Rio de Janeiro, que por resoluto se criem de novo dois governos, um nas Minas de Goiás, outro nas de Cuiabá [...].

Dessa forma, ao se criar a Capitania, como meio de consolidação e institucionalização da posse portuguesa na fronteira com o reino de Espanha, Lisboa resolveu denominá-las tão somente de Cuiabá. Mas no fim do texto da referida Carta Régia, assim se exprime o Rei de Portugal.

Apesar de não denominar a Capitania expressamente com o nome de Mato Grosso, somente referindo-se às minas de Cuiabá, no fim do texto da Carta Régia, é denominado plenamente o novo governo como sendo de ambas as minas, Mato Grosso e Cuiabá. Isso ressalva, na realidade, a intenção portuguesa de dar à Capitania o mesmo nome posto anos antes pelos irmãos Paes de Barros. Entende-se perfeitamente essa intenção.

Todavia, a consolidação do nome Mato Grosso veio rápido. A Rainha D. Mariana de Áustria, ao nomear Dom Antonio Rolim de Moura como Capitão General, na Carta Patente de 25 de setembro de 1748.

A mesma Rainha, no ano seguinte, a 19 de janeiro, entrega a Dom Rolim a suas famosas Instruções, que determinariam as orientações para a administração da Capitania, em especial os tratos com a fronteira do reino espanhol.

E a partir daí, da Carta Patente e das Instruções da Rainha, o governo colonial mais longínquo, mais ao oriente em terras portuguesas na América, passou a se chamar de Capitania de Mato Grosso, tanto nos documentos oficiais como no trato diário por sua própria população. Logo se assimilou o nome institucional Mato Grosso em desfavor do nome Cuiabá. A vigilância e proteção da fronteira oeste era mais importante que as combalidas minas cuiabanas. A prioridade era Mato Grosso e não Cuiabá.

Com a independência do Brasil em 1822, passou a ser a Província de Mato Grosso, e com a República em 1899, a denominação passou a Estado de Mato Grosso.

A partir do início do século XIX, a extração de ouro diminui bastante, dessa maneira, a economia começa um período de decadência e a população daquele estado para de crescer. Militares e civis dão início a um movimento separatista, em 1892, contra o governo do então presidente Mal. Floriano Peixoto. O movimento separatista é sufocado por intervenção do governo federal.

A economia do estado começa a melhorar com a implantação de estradas de ferro e telégrafos, época em que começam a chegar seringueiros, pessoas que cultivaram erva-mate e criadores de gado.

Em 1977, Mato Grosso é desmembrado em dois estados: Mato Grosso e Mato Grosso do Sul. No Norte, menos populoso, mais pobre, sustentado ainda pela agropecuária extensiva e às voltas com graves problemas fundiários, fica Mato Grosso. No Sul, mais próspero e mais populoso, é criado o Mato Grosso do Sul.

#### **Aspectos físicos e domínios naturais do espaço mato-grossense Bacias hidrográficas<sup>3</sup>**

Possui maior volume de água doce no mundo. Considerado a caixa-d'água do Brasil por conta dos seus inúmeros rios, aquíferos e nascentes. O planalto dos Parecis, que ocupa toda porção centro-norte do território, é o principal divisor de águas do estado. Ele reparte as águas das três bacias hidrográficas mais importantes do Brasil: Bacia Amazônica, Bacia Platina e Bacia do Tocantins.

Os rios de Mato Grosso estão divididos nessas três grandes bacias hidrográficas que integram o sistema nacional, no entanto, devido à enorme riqueza hídrica do estado, muito rios possuem características específicas e ligações tão estreitas com os locais que atravessam que representam, por si só, uma unidade geográfica, recebendo o nome de sub-bacias.

As principais sub-bacias do estado são: Sub-bacia do Guaporé, Sub-bacia do Aripuanã, Sub-bacia do Juruena-Arinos, Sub-bacia do Teles Pires e Sub-Bacia do Xingu.

Os rios pertencentes a Bacia Amazônica drena 2/3 do território mato-grossense.

Biomas: privilegiado em termos de biodiversidade. É o único do Brasil a ter, sozinho, três dos principais biomas do país: Amazônia, Cerrado e Pantanal.

A pecuária, atividade econômica que, em Mato Grosso, desenvolvesse paralelamente à mineração, também mostra uma expansão muito relacionada com a hidrografia.

#### **Cerrado**

Uma vegetação riquíssima com uma biodiversidade gigante, o Cerrado é o principal bioma do Centro-Oeste brasileiro. Em Mato Grosso, o cerrado cobre 38,29% de todo o território. Localizado principalmente nas depressões de Alto Paraguai - Guaporé, o sul e o sudeste do planalto dos Parecis e ao sul do paralelo 13º, até os limites de Mato Grosso do Sul.

3 Fonte: Embrapa e IBGE

A riqueza florística do cerrado só é menor do que a das florestas tropicais úmidas. A vegetação é composta por gramíneas, arbustos e árvores esparsas. As árvores têm caules retorcidos e raízes longas, que permitem a absorção da água mesmo durante a estação seca do inverno.

No ambiente do Cerrado são conhecidos, até o momento, mais de 1.500 espécies de animais, entre vertebrados (mamíferos, aves, peixes, repteis e anfíbios) e invertebrados (insetos, moluscos, etc). Cerca de 161 das 524 espécies de mamíferos do mundo estão no Cerrado. Apresenta 837 espécies de aves, 150 espécies de anfíbios e 120 espécies de répteis.

#### **Pantanal**

É a maior área alegável do planeta, com uma fauna exuberante e cenários que encantam qualquer visitante. Apesar de ocupar apenas 7,2% do estado, o Pantanal é o bioma mais exaltado quando se fala em Mato Grosso. Considerado pela UNESCO Patrimônio Natural Mundial e Reserva da Biosfera.

A fauna pantaneira é muito rica, provavelmente a mais rica do planeta. Há 650 espécies de aves. Talvez a mais espetacular seja a arara-azul-grande, uma espécie ameaçada de extinção. Há ainda tuiuiús (símbolo do Pantanal), tucanos, periquitos, garças-brancas, beija-flores, jaçanãs, emas, seriemas, papagaios, colhereiros, gaviões, carcarás e curicacas.

A vegetação pantaneira é um mosaico de cinco regiões distintas: Floresta Amazônica, Cerrado, Caatinga, Mata Atlântica e Chaco (paraguaio, argentino e boliviano). Durante a seca, os campos se tornam amarelados e constantemente a temperatura desce a níveis abaixo de 0 °C, com registro de geadas, influenciada pelos ventos que chegam do sul do continente.

#### **Amazônia**

Existem dois tipos de florestas em Mato Grosso: a Floresta Amazônica e a Floresta Estacional. Elas ocupam cerca de 50% do território mato-grossense. Concentrada no norte do estado, a Amazônia é o que existe de mais complexo em termos de biodiversidade no mundo.

Devido à dificuldade de entrada de luz, pela abundância e grossura das copas, a vegetação rasteira é muito escassa na Amazônia. Os animais também. A maior parte da fauna amazônica é composta de bichos que habitam as copas das árvores. Não existem animais de grande porte no bioma, como no Cerrado. Entre as aves da copa estão os papagaios, tucanos e pica-paus. Entre os mamíferos estão os morcegos, roedores, macacos e marsupiais.

É uma das três grandes florestas tropicais do mundo. O clima na floresta Amazônica é equatorial, quente e úmido, devido à proximidade à Linha do Equador (contínua à Mata Atlântica), com a temperatura variando pouco durante o ano. As chuvas são abundantes, com as médias de precipitação anuais variando de 1.500 mm a 1.700 mm. O período chuvoso dura seis meses.

O nome Amazônia deriva de "amazonas", mulheres guerreiras da Mitologia grega.

#### **Relevo**

Aqui temos alguns destaques:

# *Planalto dos Parecis*

- Ocupa uma grande área do estado de Mato Grosso.
- Formado por terrenos sedimentares do Mesozóico.
- Divisor de águas das bacias do Amazonas e do Paraguai.
- Altitudes em torno de 800 metros.

#### **Planaltos e serras residuais do alto Paraguai**

- Ao sul do Pantanal Matogrossense.

# CONHECIMENTOS GERAIS

- Norte do Pantanal.

- Correspondem a formas de dobramentos em rochas sedimentares (era pré-cambriana).

- Sofreram erosão intensa. - Altitudes entre 600 e 800m.
- Serra das Araras.
- 
- Serra Azul (Norte do Pantanal).
- MS
- Serra da Bodoquena.

- Maciço de Urucum (Sul do Pantanal MS)

### **Depressões**

# **Depressão do Araguaia- Tocantins**

- Vales dos rios Araguaia e Tocantins.
- Relevo quase plano.
- 200 a 400m
- Rochas cristalinas e sedimentares.

# **Depressão Cuiabana**

- Altitude varia de 150 a 400m.
- Formas arredondadas.

# **Depressão do Alto-Paraguai - Guaporé**

- Altitudes baixas, variando entre 150 e 200m.

# **Clima**

Predominam dois tipos de clima: equatorial e tropical continental (duas estações bem definidas, uma chuvosa e outra seca). O clima equatorial no norte do Estado caracteriza-se pela ocorrência de chuvas intensas, com temperaturas elevadas durante os doze meses do ano. Sofre influência da massa equatorial continental, com altas temperaturas, baixas pressões atmosféricas, forte evaporação e, consequentemente, intensas precipitações.

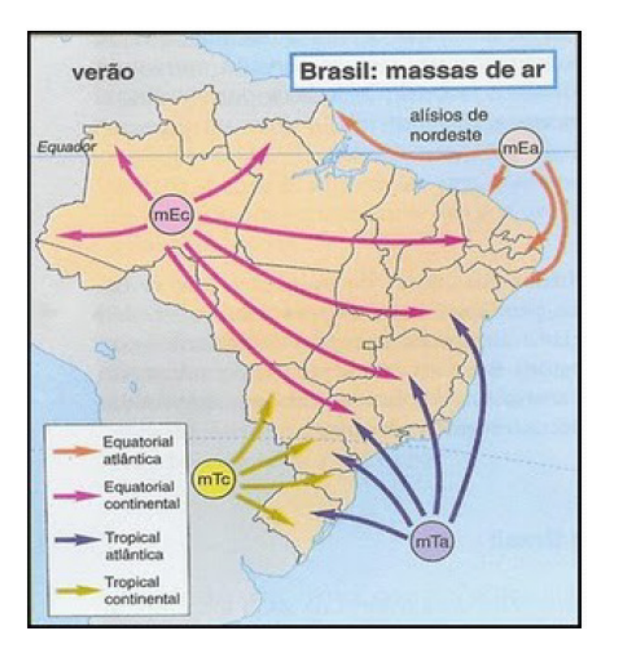

Sua capital, Cuiabá, é uma das cidades mais quentes do Brasil, com temperatura média que gira em torno de 24°C e não raro bate os 40º., mas há 60 quilômetros, em Chapada dos Guimarães, o clima já muda completamente. É mais ameno, com ventos diurnos e noites frias; registrando temperaturas negativas, fato nunca ocorrido em Cuiabá.

climas. Prevalece o tropical super-úmido de monção, com elevada temperatura média anual, superior a 24º C e alta pluviosidade (2.000mm anuais); e o tropical, com chuvas de verão e inverno seco, caracterizado por médias de 23°C no planalto. A pluviosidade é alta também nesse clima: excede a média anual de 1.500mm.

# **Aspectos político- administrativos**

O estado do Mato Grosso é governado por três poderes, o executivo, representado pelo governador, o legislativo, representado pela Assembleia Legislativa do Estado de Mato Grosso, e o judiciário, representado pelo Tribunal de Justiça do Estado de Mato Grosso e outros tribunais e juízes. Além dos três poderes, o estado também permite a participação popular nas decisões do governo através de referendos e plebiscitos.

A atual constituição do estado foi promulgada em 1989, acrescida das alterações resultantes de posteriores Emendas Constitucionais. O poder executivo mato-grossense está centralizado no governador do estado, que é eleito em sufrágio universal e voto direto e secreto pela população para mandatos de até quatro anos de duração, podendo ser reeleito para mais um mandato. Sua sede é o Palácio Paiaguás, que desde 1975 é sede do poder executivo e residência oficial do governador. O atual governador é Mauro Mendes Ferreira do Democratas.

O poder legislativo estadual é unicameral, constituído pela Assembleia Legislativa do Estado de Mato Grosso, localizada no Centro Político Administrativo. Ela é constituída por 24 deputados, que são eleitos a cada quatro anos. No Congresso Nacional, a representação mato-grossense é de três senadores e setenta deputados federais. O poder judiciário tem a função de julgar, conforme leis criadas pelo legislativo e regras constitucionais brasileiras, sendo composto por desembargadores, juízes e ministros. Atualmente, a maior corte do Poder Judiciário mato-grossense é o Tribunal de Justiça de Mato Grosso.

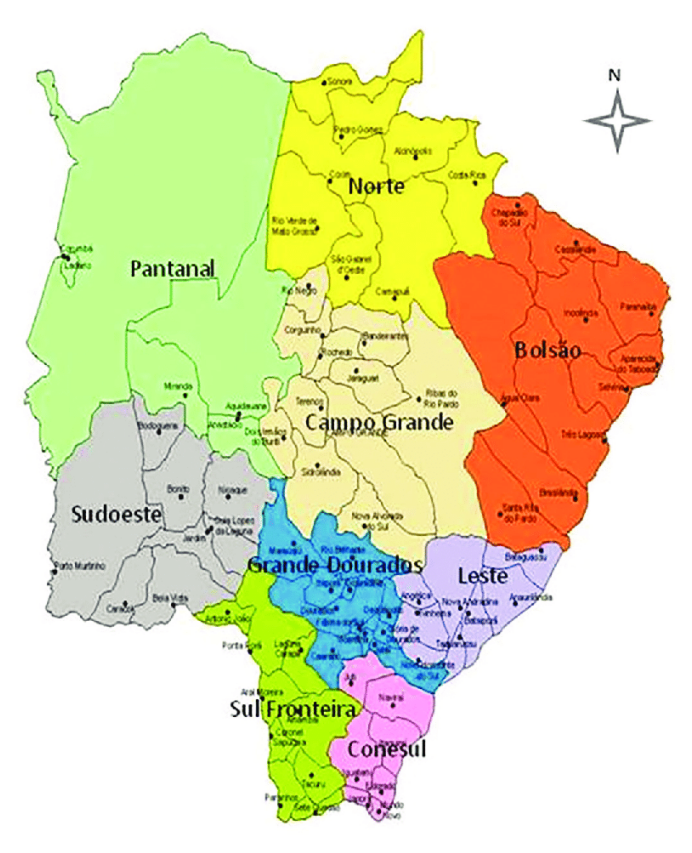

*Fonte: https://www.researchgate.net/profile*

# CONHECIMENTOS ESPECÍFICOS APOIO ADMINISTRATIVO EDUCACIONAL (MULTÍMEIOS)

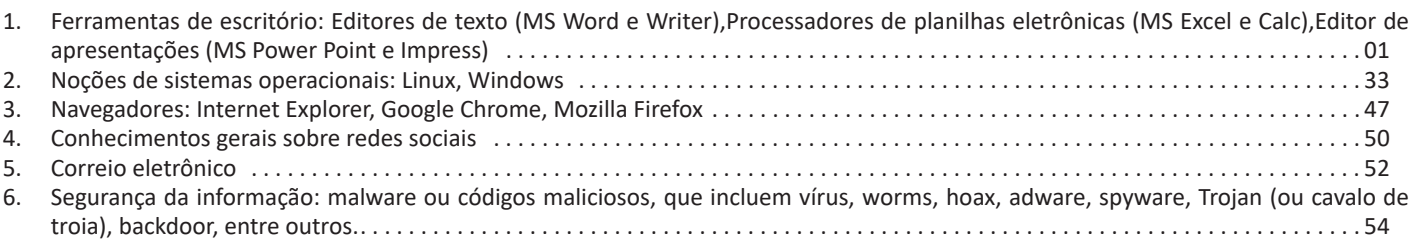

# **FERRAMENTAS DE ESCRITÓRIO: EDITORES DE TEXTO (MS WORD E WRITER),PROCESSADORES DE PLANI-LHAS ELETRÔNICAS (MS EXCEL E CALC),EDITOR DE APRESENTAÇÕES (MS POWER POINT E IMPRESS)**

Essa versão de edição de textos vem com novas ferramentas e novos recursos para que o usuário crie, edite e compartilhe documentos de maneira fácil e prática<sup>1</sup>.

O Word 2016 está com um visual moderno, mas ao mesmo tempo simples e prático, possui muitas melhorias, modelos de documentos e estilos de formatações predefinidos para agilizar e dar um toque de requinte aos trabalhos desenvolvidos. Trouxe pouquíssimas novidades, seguiu as tendências atuais da computação, permitindo o compartilhamento de documentos e possuindo integração direta com vários outros serviços da web, como Facebook, Flickr, Youtube, Onedrive, Twitter, entre outros.

#### **Novidades no Word 2016**

**– Diga-me o que você deseja fazer:** facilita a localização e a realização das tarefas de forma intuitiva, essa nova versão possui a caixa Diga-me o que deseja fazer, onde é possível digitar um termo ou palavra correspondente a ferramenta ou configurações que procurar.

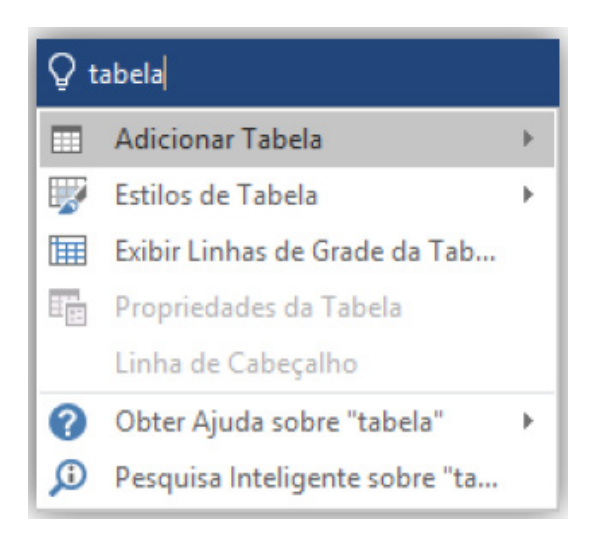

**– Trabalhando em grupo, em tempo real:** permite que vários usuários trabalhem no mesmo documento de forma simultânea.

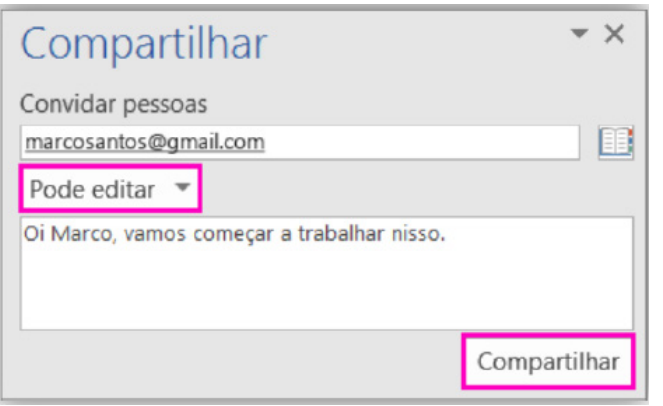

Ao armazenar um documento on-line no OneDrive ou no SharePoint e compartilhá-lo com colegas que usam o Word 2016 ou Word On-line, vocês podem ver as alterações uns dos outros no documento durante a edição. Após salvar o documento on-line, clique em Compartilhar para gerar um link ou enviar um convite por e-mail. Quando seus colegas abrem o documento e concordam em compartilhar automaticamente as alterações, você vê o trabalho em tempo real.

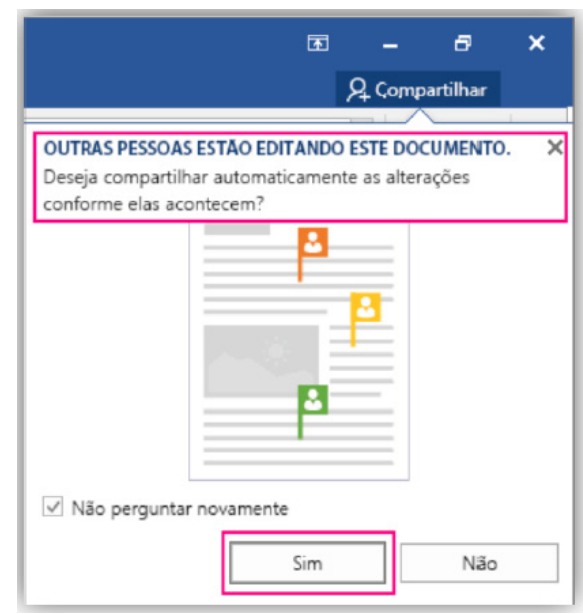

**– Pesquisa inteligente:** integra o Bing, serviço de buscas da Microsoft, ao Word 2016. Ao clicar com o botão do mouse sobre qualquer palavra do texto e no menu exibido, clique sobre a função Pesquisa Inteligente, um painel é exibido ao lado esquerdo da tela do programa e lista todas as entradas na internet relacionadas com a palavra digitada.

**– Equações à tinta:** se utilizar um dispositivo com tela sensível ao toque é possível desenhar equações matemáticas, utilizando o dedo ou uma caneta de toque, e o programa será capaz de reconhecer e incluir a fórmula ou equação ao documento.

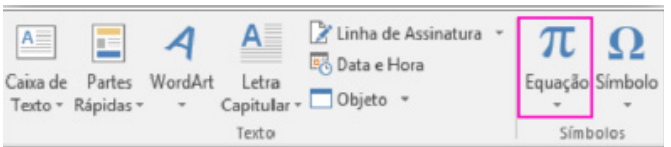

**– Histórico de versões melhorado:** vá até Arquivo > Histórico para conferir uma lista completa de alterações feitas a um documento e para acessar versões anteriores.

**– Compartilhamento mais simples:** clique em Compartilhar para compartilhar seu documento com outras pessoas no Share-Point, no OneDrive ou no OneDrive for Business ou para enviar um PDF ou uma cópia como um anexo de e-mail diretamente do Word.

*<sup>1</sup> http://www.popescolas.com.br/eb/info/word.pdf*

# CONHECIMENTOS ESPECÍFICOS APOIO ADMINISTRATIVO EDUCACIONAL (MULTÍMEIOS)

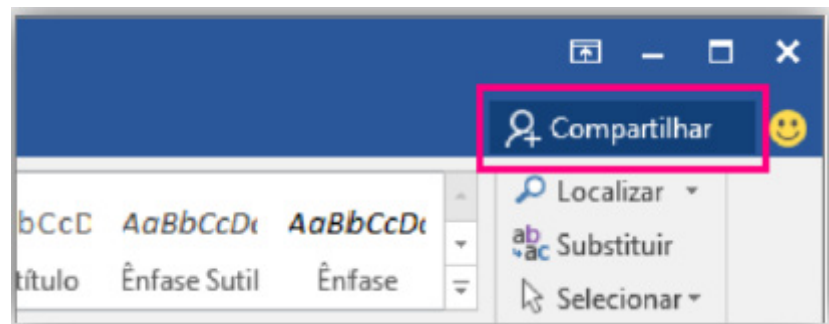

**– Formatação de formas mais rápida:** quando você insere formas da Galeria de Formas, é possível escolher entre uma coleção de preenchimentos predefinidos e cores de tema para aplicar rapidamente o visual desejado.

**– Guia Layout:** o nome da Guia Layout da Página na versão 2010/2013 do Microsoft Word mudou para apenas Layout<sup>2</sup> .

Desenhar Design Layout Referências

# **Interface Gráfica**

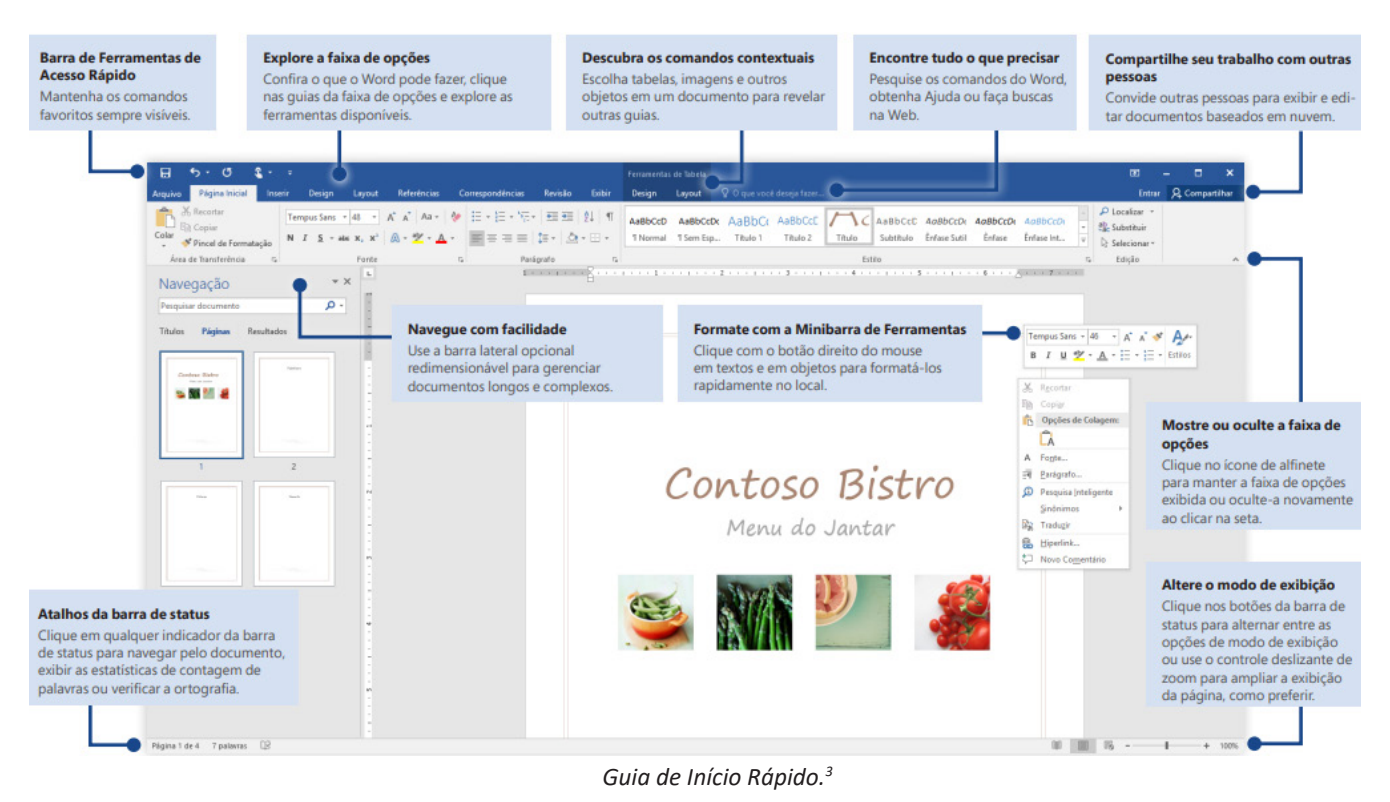

*2 CARVALHO, D. e COSTA, Renato. Livro Eletrônico.*

*<sup>3</sup> Fonte: https://www.udesc.br/arquivos/udesc/id\_cpmenu/5297/Guia\_de\_Inicio\_Rapido\_\_\_Word\_2016\_14952206861576.pdf*

# CONHECIMENTOS ESPECÍFICOS APOIO ADMINISTRATIVO EDUCACIONAL (MULTÍMEIOS)

Ao clicar em Documento em branco surgirá a tela principal do Word 2016<sup>4</sup>.

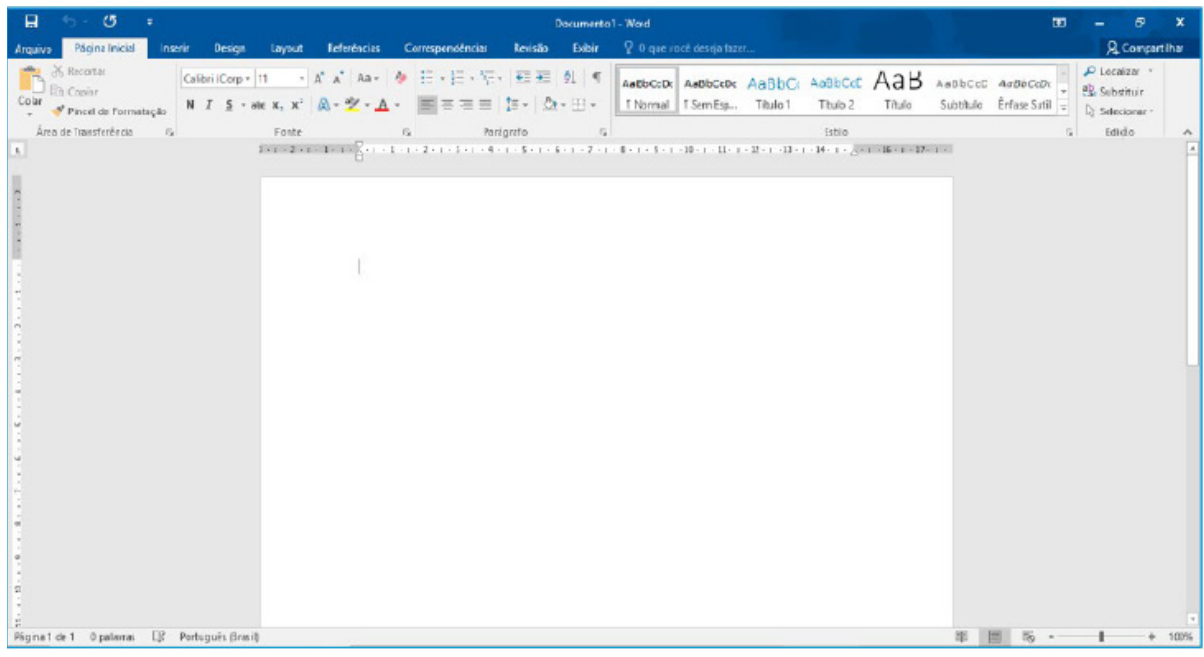

Área de trabalho do Word 2016.

# **Barra de Ferramentas de Acesso Rápido**

Permite adicionar atalhos, de funções comumente utilizadas no trabalho com documentos que podem ser personalizados de acordo com a necessidade do usuário.

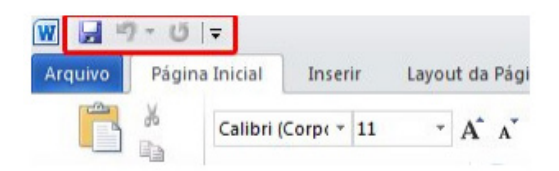

### **Faixa de Opções**

Faixa de Opções é o local onde estão os principais comandos do Word, todas organizadas em grupos e distribuídas por meio de guias, que permitem fácil localização e acesso. As faixas de Opções são separadas por nove guias: Arquivos; Página Inicial, Inserir, Design, Layout, Referências, Correspondências, Revisão e Exibir.

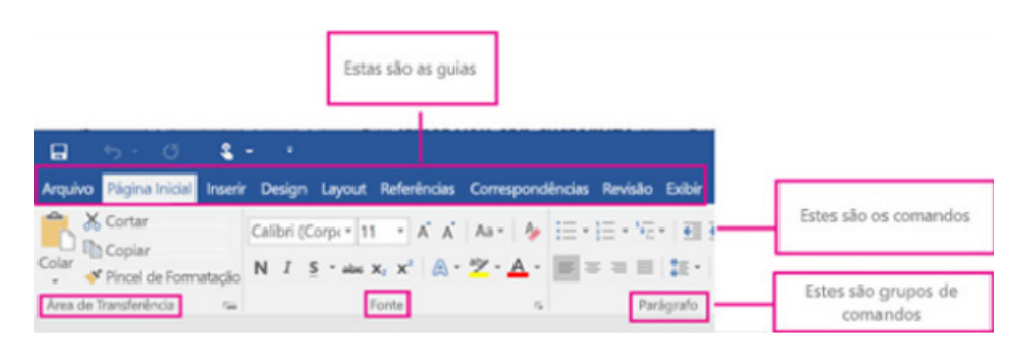

**– Arquivos:** possui diversas funcionalidades, dentre algumas:

**– Novo:** abrir um Novo documento ou um modelo (.dotx) pré-formatado.

**– Abrir:** opções para abrir documentos já salvos tanto no computador como no sistema de armazenamento em nuvem da Microsoft, One Drive. Além de exibir um histórico dos últimos arquivos abertos.

**– Salvar/Salvar como:** a primeira vez que irá salvar o documento as duas opções levam ao mesmo lugar. Apenas a partir da segunda vez em diante que o Salvar apenas atualiza o documento e o Salvar como exibe a janela abaixo. Contém os locais onde serão armazenados os arquivos. Opções locais como na nuvem (OneDrive).

**– Imprimir:** opções de impressão do documento em edição. Desde a opção da impressora até as páginas desejadas. O usuário tanto pode imprimir páginas sequenciais como páginas alternadas.

*4 Melo, F. INFORMÁTICA. MS-Word 2016.*

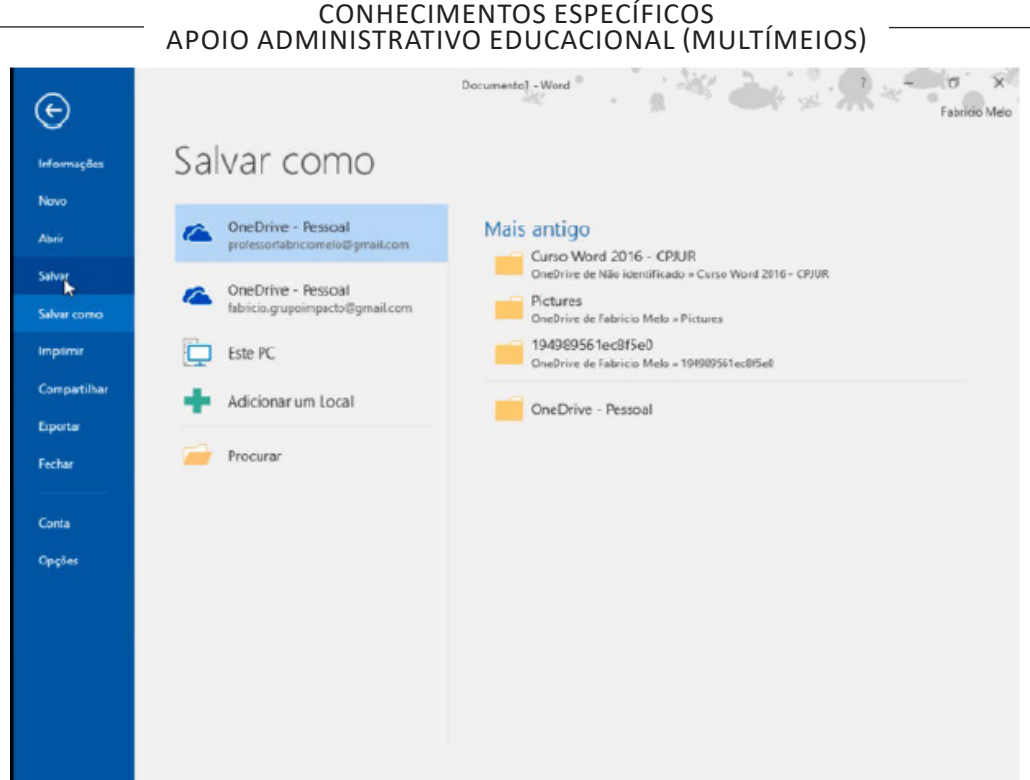

**– Página Inicial:** possui ferramentas básicas para formatação de texto, como tamanho e cor da fonte, estilos de marcador, alinhamento de texto, entre outras.

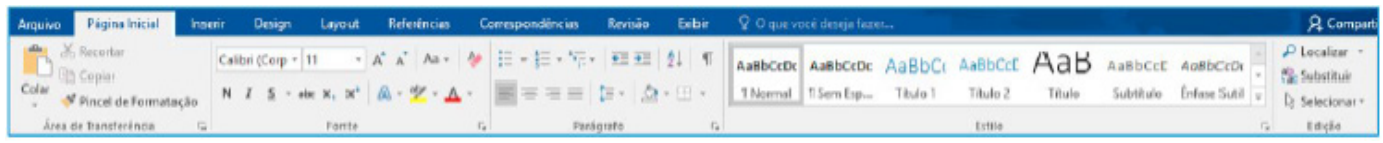

#### **Grupo Área de Transferência**

Para acessá-la basta clicar no pequeno ícone de uma setinha para baixo no canto inferior direito, logo à frente de Área de Transferência.

Colar (CTRL + V): cola um item (pode ser uma letra, palavra, imagem) copiado ou recortado.

Recortar (CTRL + X): recorta um item (pode ser uma letra, palavra, imagem) armazenando-o temporariamente na Área de Transferência para em seguida ser colado no local desejado.

**Copiar (CTRL+C):** copia o item selecionado (cria uma cópia na Área de Transferência).

**Pincel de Formatação (CTRL+SHIFT+C / CTRL+SHIFT+V):** esse recurso (principalmente o ícone) cai em vários concursos. Ele permite copiar a formatação de um item e aplicar em outro.

#### **Grupo Fonte**

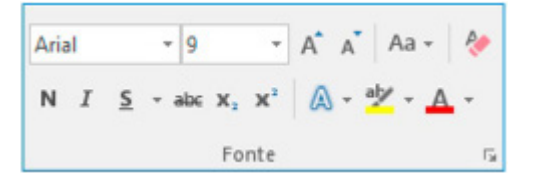

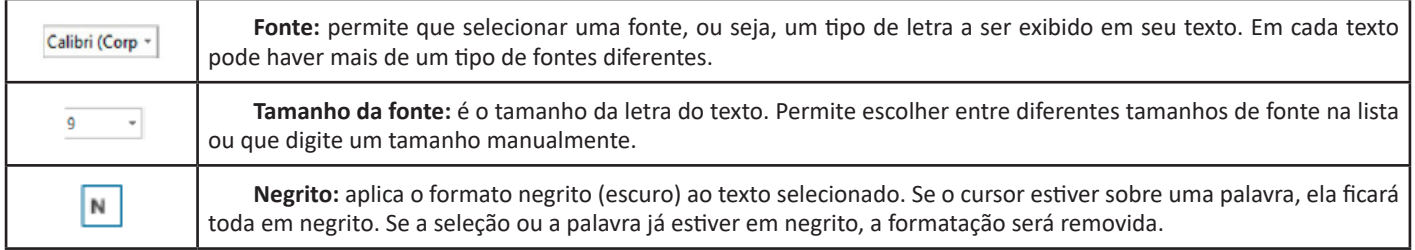

4

# CONHECIMENTOS ESPECÍFICOS APOIO ADMINISTRATIVO EDUCACIONAL (MULTÍMEIOS)

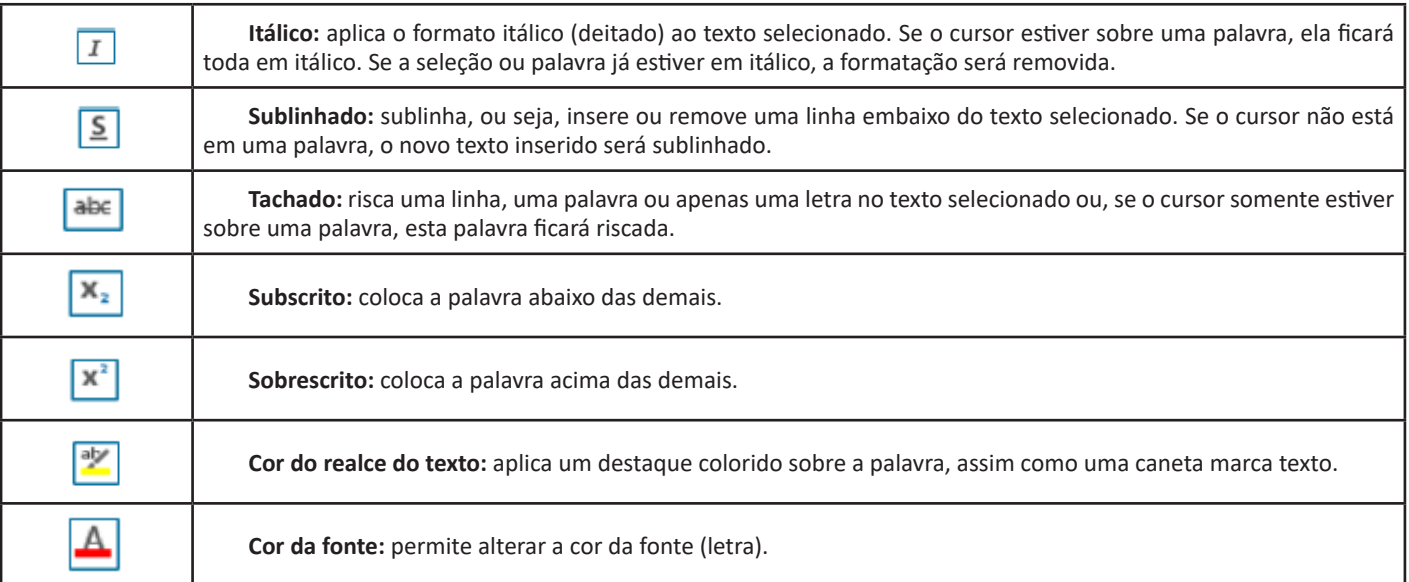

# **Grupo Parágrafo**

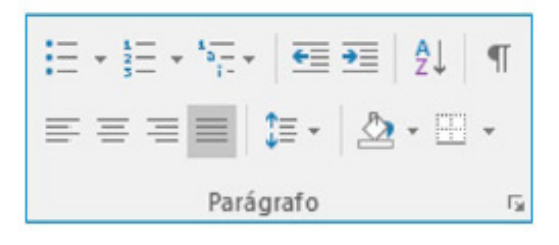

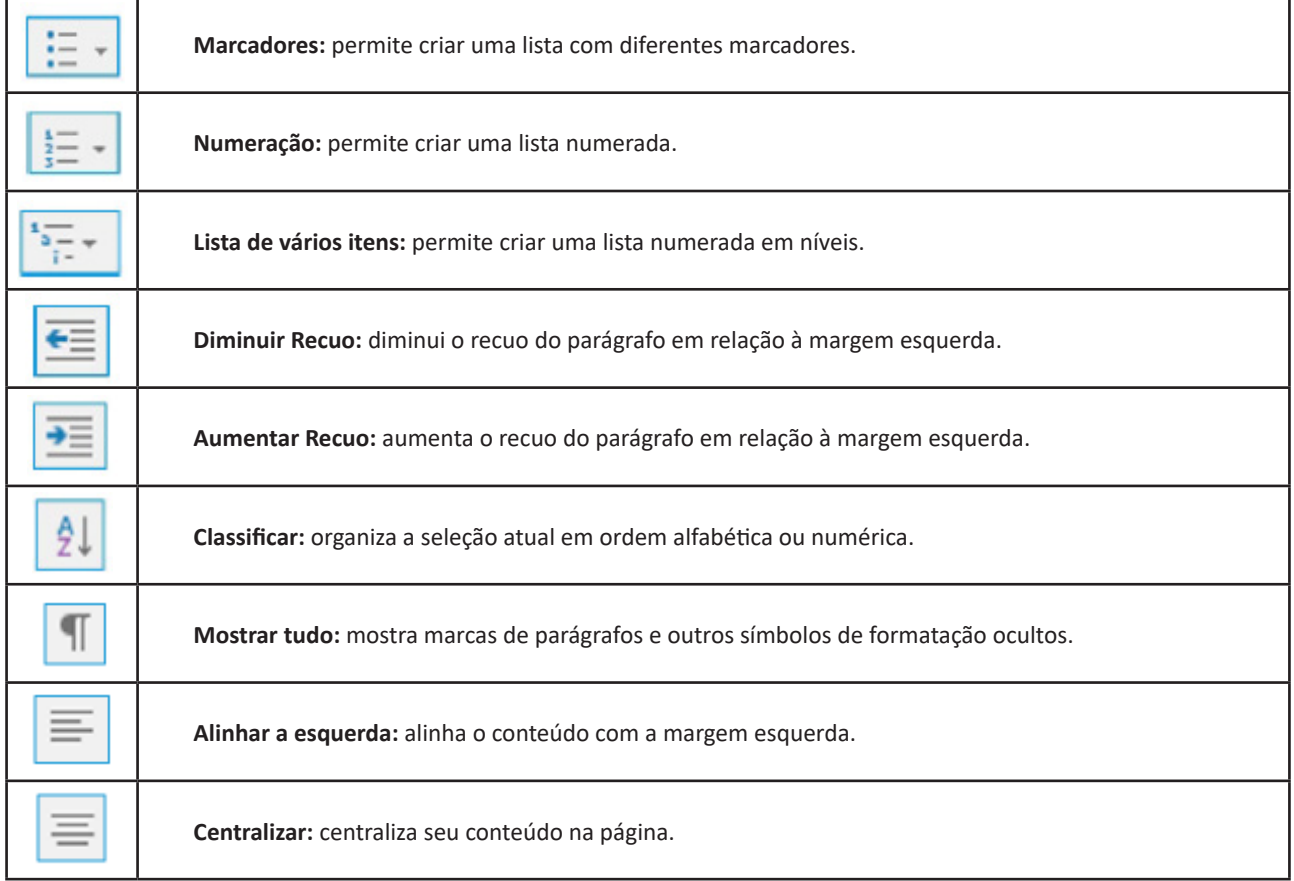